# ZÁPADOČESKÁ UNIVERZITA V PLZNI

FAKULTA PEDAGOGICKÁ KATEDRA VÝTVARNÉ VÝCHOVY A KULTURY

## **SVĚT NARUBY - AUTORSKÝ ANIMOVANÝ FILM** DIPLOMOVÁ PRÁCE

## **Bc. Magdaléna Poláková**

*Učitelství výtvarné výchovy pro střední školy a ZUŠ* 

Vedoucí práce: PhDr. Jan Mašek, Ph.D.

**Plzeň, 2023** 

Prohlašuji, že jsem diplomovou práci vypracoval samostatně s použitím uvedené literatury a zdrojů informací.

V Plzni dne ………………

 .............................................................. vlastnoruční podpis

## **Poděkování**

Děkuji vedoucímu diplomové práce PhDr. Janu Maškovi, Ph.D. za odborné vedení a poskytnutí cenných rad při zpracování práce. Děkuji také rodině za psychickou podporu během studia. 

#### **ANOTACE**

Tato diplomová práce se zabývá problematikou animace a sestává z tří částí, teoretické, praktické a didaktické. Cílem práce je propojit tyto tři roviny tak, aby práce byla jako celek komplexnı́ z hlediska faktičnosti, praktičnosti a didaktické transformace vzdělávacího obsahu. Teoretická část diplomové práce se zabývá definováním pojmu animace, teorií výtvarné techniky animace z hlediska historie, dále popisem vybraných animačních technik a postupem při tvorbě animovaného filmu. Praktická část popisuje a zdůvodňuje postup při tvorbě autorského animovaného filmu - Svět naruby. V pedagogické části jsou představeny přípravy hodin a jejich didaktická transformace, které byly realizovány se žáky na Základní umělecké škole.

Klíčová slova: Animace, autorský film, postup při tvorbě autorského animovaného filmu

#### **ANNOTATION**

This thesis deals with the issue of animation and consists of three parts, theoretical, practical and didactic. The purpose of the work is to connect these three levels, so that the work as a whole is comprehensive in terms of factuality, practicality and didactic transformation of the educational content. The theoretical part of the diploma thesis deals with the definition of the concept of animation, the theory of the creative technique of animation from the point of view of history, as well as the description of selected animation techniques and the process of creating an animated film. The practical part describes and justifies the process of creating an author's animated film - The Upside Down World. In the pedagogical part, lesson preparations and their didactic transformation, which were implemented with pupils at the Primary art school, are presented.

Key words: Animation, author's film, the process of creating an author's animated film

## **OBSAH**

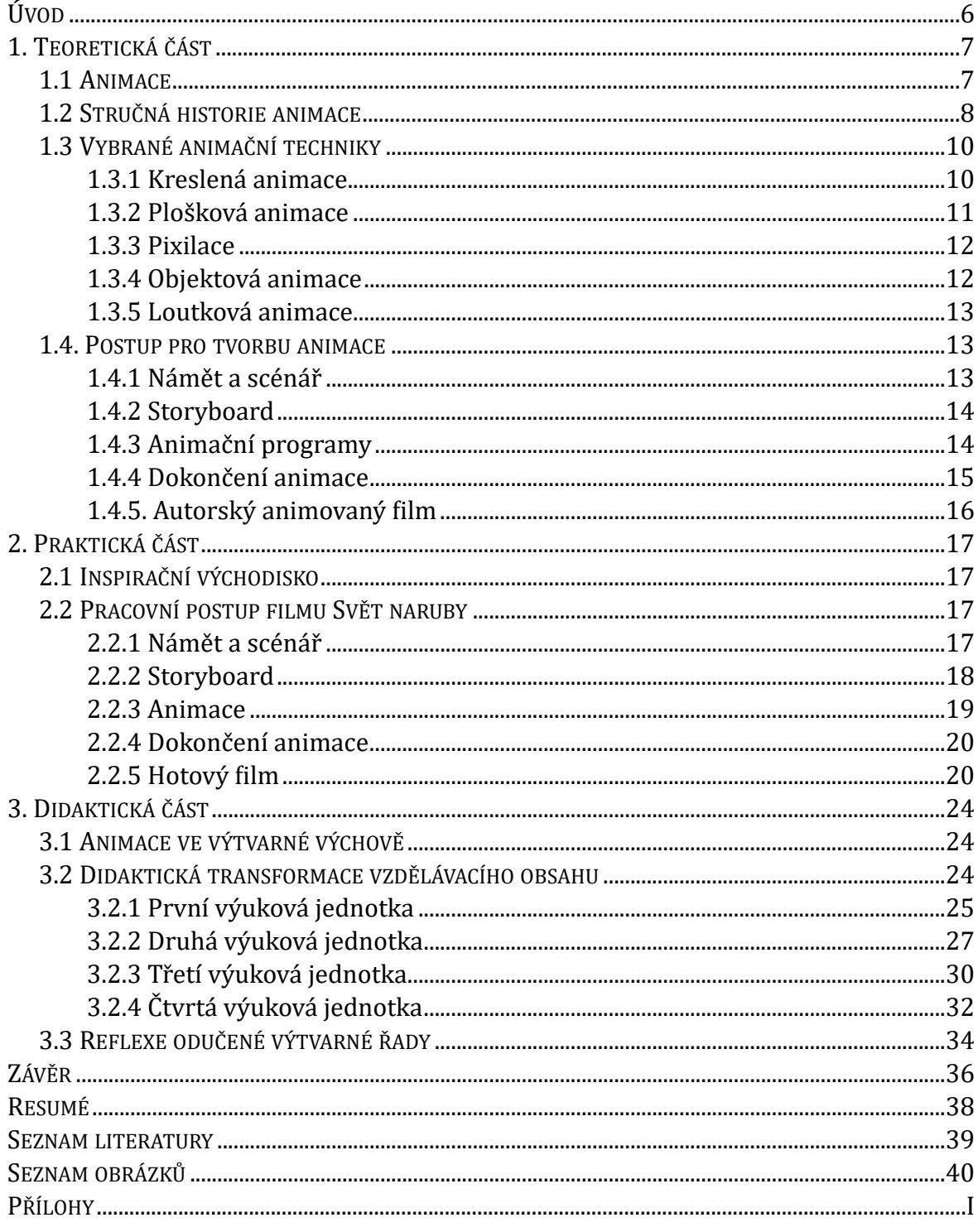

## <span id="page-5-0"></span>**ÚVOD**

Žijeme v digitální a informační době, neustále zažíváme nevídaný technický pokrok a denně jsme v kontaktu s digitálními technologiemi. Digitalizace prostupuje i skrze výtvarný svět. Umělci reagují na tento stále se zrychlující život, také využívají ve své tvorbě technologií. Umělec skrze autorský animovaný film může reflektovat dění ve světě za pomoci nejmodernější technologie a přitom se držet tradiční tvrdé práce animátora, který animaci tvoří snímek po snímku, bez automaticky generovaných mezisnı́mků. 

Animace je široká oblast, která zahrnuje mnoho technik a zpravidla bývá velmi náročnou disciplínou. S profesionálním přístupem vyučujícího ji lze však využít i ve školním prostředí. Žákům je mimo výtvarné obohacení také předvedeno nové a podnětnější využití technologií, jako je mobilní telefon, tablet nebo počítač.

Toto práce se skládá ze tří částí, teoretické, praktické a didaktické. V první části je téma animace postupně rozebráno z faktického pohledu. Nejprve vysvětluje základní pojmosloví, definici animace a její principy. Dále práce popisuje stručnou historii animace, od prvních vynálezů iluze pohyblivých obrázků až po vznik animovaného filmu. Následuje kapitola popisující vybrané animační techniky, které jsou jen částí všech existujících animačních technik, jsou však považovány za základ a v této práci je s nimi dále pracováno v didaktické části. Další důležitou kapitolou je kapitola popisující postup při tvorbě animovaného filmu. Tato kapitola je dále reflektována v další části práce, praktické části.

V této části, praktické části práce, je postup při tvorbě animovaného filmu pojat jako reflexe a popis postupu produkce autorského animovaného filmu Svět naruby. Mimo postup při tvorbě je zde popsán i hotový film očima autora, jsou zde vysvětleny analogie a skryté symboly dané animace.

Poslední část diplomové práce, didaktická část, nejprve ukotvuje téma animace ve škole. Obhajuje jeho místo ve výtvarné výchově s oporou kurikula. Dále jsou zde představeny čtyři výukové jednotky a jejich didaktická transformace, které jsou propojeny řetězícími se úkoly vztahujícími se k animaci.

## <span id="page-6-0"></span>**1. TEORETICKÁ ČÁST**

#### <span id="page-6-1"></span>1.1 ANIMACE

Pohyblivý obraz se v průběhu posledních několika desetiletí stal zásadním aspektem současného umění. Tato situace odráží kolektivní rozhodnutí umělců adekvátně reagovat na jejich dobu, která je do značné míry digitalizována, ovládána médii a technologiemi. Umělec se nespokojí s vyjádřením myšlenek pouze v jednom jediném obrazu, ale ve vícero obrazů, jimiž vypráví příběh. Skrze animaci, videoart dokáže vyprávět příběh.<sup>[1](#page-6-2)</sup>

<span id="page-6-7"></span>Slovo animace vychází z latinského slova animo, což v překladu znamená duše. Animaci můžeme interpretovat jako oduševnění nebo oživení. Tvorbou animace tedy vtiskneme duši konkrétní hmotě. Princip animace tkví v na sebe navazující sekvenci snímků, které ve výsledku tvoří záznam. Vyvolává dojem pohybu, využívá zákony o pohybu těla a přírodních sil, ale také rozhodnutí, které učiní animovaný objekt. Je tedy podstatné, aby každý objekt měl svůj charakter.<sup>[2](#page-6-3)</sup>

<span id="page-6-8"></span>Animace může být označována jako kinetické výtvarné umění, avšak toto označení může být příliš zavádějící, jelikož patří výhradně do oboru výtvarného. Animace má v současné době velmi mnoho podob a jejich estetické zákony se od sebe často liší. Animace, která má děj, čas a prostor, ve kterém se příběh uskutečňuje můžeme řadit do výtvarného oboru, ale částečně i do oboru psychologie. V animaci je iluze pohybu vytvořena dříve než je nasnímána. Díky tomu lze animaci výrazně oddělit od hraného filmu, jelikož v hraném filmu vzniká iluze pohybu současně s pořizováním snímků.<sup>3</sup>

<span id="page-6-11"></span><span id="page-6-10"></span><span id="page-6-9"></span>Umění Organizace ASIFA formuluje definici animace takto[:](#page-6-5)<sup>4</sup> "Animace je vytváření pohyblivých obrázků všemi technikami s výjimkou živé akce."<sup>[5](#page-6-6)</sup> Oproti tomu animátor Norman McLaren animaci definuje následovně: "Animace není umění

<span id="page-6-2"></span>ELWES, Catherine. *Video art: a guided tour*. London: I. B. Tauris, 2006. x, 212 s. ISBN [1](#page-6-7) 1-85043-546-4. s. 3.

<span id="page-6-3"></span>PLASS, Jiří. Základy animace: základní pravidla klasické a virtuální animace. Plzeň: Fraus, 2010. [2](#page-6-8) ISBN 978-80-7238-884-4.

<span id="page-6-4"></span>KUBÍČEK, Jiří. Úvod do estetiky animace. Praha: Akademie múzických umění, 2004. s. 6-7. [3](#page-6-9)

<span id="page-6-5"></span>KUBÍČEK, Jiří. Úvod do estetiky animace. Praha: Akademie múzických umění, 2004. s. 9. [4](#page-6-10)

<span id="page-6-6"></span>ASIFA: Association Internationale du Film d'Animation [online]. [Cit 30. 10. 2016]. dostupné z: [5](#page-6-11) http://www.asifa.net/statutes#name.

<span id="page-7-4"></span>pohyblivých kreseb, ale umění kreslených pohybů; to co se odehraje mezi každými dvěma okénky, je mnohem důležitější než to, co je na nich; animace je tedy umění manipulace s neviditelnými mezerami mezi jednotlivými okénky." Tato definice ovšem nebere v úvahu jiné druhy animace než ty kreslené.

<span id="page-7-5"></span>Animace se tvoří technikou "frame by frame", což znamená, že každý jeden snímek je statický a liší se od předchozího, avšak kvůli setrvačnosti lidského oka, kdy je obraz určitou dobu na sítnici, vzniká dojem plynulého pohybu. Dochází zde k využití optického klamu, tedy nedokonalosti lidského vnímání. Animace je tvořena často 24 snı́mky za sekundu. Animaci můžeme členit mnoha způsoby, jako nejpřehlednější se jeví dělení na 2D techniky, které jsou realizované v ploše a 3D techniky, které jsou realizované v prostoru.<sup>[7](#page-7-2)</sup> Do skupiny 2D animace řadíme tyto techniky: Ručně kreslená animace, digitálně kreslená animace, plošková animace, animace siluet, bezkamerová animace a pískové animace, atd. Do skupiny 3D animace patří: Pixilace, animace loutek, objektová animace, animace předmětů, animace reliéfní poloplastické loutky, počítačová animace a modelace, atd. Technik animace je mnoho a často se vzájemně překrývají.

#### <span id="page-7-0"></span>**1.2 STRUČNÁ HISTORIE ANIMACE**

Myšlenka animace je starší než filmy nebo televize, lidé se odjakživa snažili, aby se obrázky hýbaly. První známky a snahy zachytit pohyb můžeme vypozorovat již v pravěku, kdy pravěcí umělci vyobrazovali především lidi a zvířata kresbou. Někdy lidé kreslili na stěny v jeskyních zvířata se čtyřmi páry nohou, aby naznačili pohyb. Například v jeskyni Altamira, v období Paleolitu, můžeme spatřit pohybové kresby bizona. Ve starověké Egyptě byly tvořeny kresby rozfázovaného pohybu. V roce 1600 př. nl byl postaven chrám bohyně Isis, který měl 110 sloupů a na každém sloupu byla namalovaná postava bohyně v postupně se měnící podobě. Při jízdě se tedy zdálo, že se postava pohybuje. Ve starém Řecku byly hrnce zdobeny figurkami v postupných fázích pohybu, při otáčení hrnce vznikal optický klam plynulého pohybu figurek.<sup>[8](#page-7-3)</sup>

<span id="page-7-6"></span><span id="page-7-1"></span>FURNISS, Maureen. Art in motion: Animation Aesthetics. Repr. London: John Libbey, 1999, s. 5. [6](#page-7-4)

<span id="page-7-2"></span>KUBÍČEK, Jiří. Úvod do estetiky animace. Praha: Akademie múzických umění, 2004. s. 76. [7](#page-7-5)

<span id="page-7-3"></span>[<sup>8</sup>](#page-7-6) WILLIAMS, Richard. The Animator's Survival Kit: A Manual of Methods, Principles and Formulas [for Classical, Computer, Games, Stop Motion and Internet Animators. Macmillan. 2012.](https://books.google.com/books?id=w1ADDQAAQBAJ)  [ISBN](https://en.wikipedia.org/wiki/ISBN_(identifier)) [978-0-86547-897-8.](https://en.wikipedia.org/wiki/Special:BookSources/978-0-86547-897-8) s. 11-12.

<span id="page-8-1"></span>Pikkov uvádí, že "člověka neláká animace proto, že je technicky uskutečnitelná, ale kvůli základní potřebě příběhů  $(myt\mathfrak{u})$  a inklinaci k totemismu." V polovině 17. století Christiaan Huygens, holandský fyzik, byl pravděpodobně prvním vynálezcem přístroje na projekci kresby na zeď. Tento promítací přístroj, s názvem Laterna magica, byla dřevěná skříňka. Skříňka v sobě ukrývala světelný zdroj, zrcátko, otvor s čočkou, před ní skleněné destičky s obrázky a objektiv. O nějakou dobu později ji Athanasius Kircher proslavil, jelikož o ni psal ve své knize Ars magna lucis et umbrae.

Za vznik skutečné animace je pokládán rok 1906, kdy bylo objeveno pookénkové snímání obrazu, mechanik Vitgraf totiž vynalezl kameru, která splňovala tento požadavek.

První animace vznikaly kreslením obrázků přímo na film. Tento proces pracoval s obrázky, přičemž každý obrázek na jednotlivém snímku filmu byl nakreslen trochu jinak než ten předchozí. V dnešní době existuje podobná technika zvaná papírový flip book. Flip book je brožura se sérií kreseb. Na obrázcích je rozfázovaný pohyb a při rychlém otáčení stránek se zdá, že se pohybují. Tomuto procesu zdánlivého pohybu předcházely vynálezy zařízení jako Thaumotrop, který pracuje s principem perzistence vidění. První kinematografický přístroj, Thaumotrop, pojmenoval britský lékař J. A. Paris. Na disk nakreslil z jedné strany prázdnou klec a na druhou stranu ptáka. Na disk z obou stran připevnil provázek. Když se provázky rychle otáčí, dochází k optickému klamu, přičemž má divák dojem, že se dva obrázky prolínají v jeden. Roku 1831 vynalezl Belgičan Josephem Plateau zařízení zvané Fantaskop, které simulovalo pohyb. Jeho princip spočíval v sekvenci obrázků, které ukazovaly fáze určité činnosti a byly umístěny po obvodu kotouče s drážkami. Když člověk s kotoučem točil před zrcadlem, mohl spatřit skrze otvory pohybující se obraz. Dalším podstatným vynálezem byl Zoetrop, dutý rotační válec, uvnitř kterého byly umístěny fotografie nebo kresby s rozfázovaným pohybem. Při roztočení válce vznikala iluze plynulého pohybu objektu. Tento vynález vymyslel Williamem George Hornerem v roce 1834.

Emil Cohl, kterému se přezdívá otec animace, byl první, kdo nakreslil obrázky přímo na film. Postupem času byl autory kladen silnější důraz na kresby větších

<span id="page-8-0"></span><sup>&</sup>lt;sup>[9](#page-8-1)</sup> PIKKOV, Ülo. Animasofie: teoretické kapitoly o animovaném filmu. Přeložil Anna STEJSKALOVÁ, přeložil Eva NÄRIPEA. V Praze: Akademie múzických umění v Nakladatelství AMU, 2017. ISBN 978-80-7331-446-0, s. 15.

rozměrů, které byly zfilmovány a sestříhány do krátkých filmů. To přineslo tvůrcům i filmařům větší kontrolu nad tématem, což znamenalo, že do akce bylo možné přidat více jemnosti a komplexnosti.<sup>10</sup>

<span id="page-9-5"></span>Od 90. let 20. století ve světe začal rychlý vývoj a nástup počítačové techniky, který se promítl i v odvětví animace. Ještě v 70. a 80. letech 20. století byly tvůrci pesimističtí ohledně počítačové animace, jelikož se jim výsledná díla zdála příliš umělá. Změna tohoto postoje nastala, když John Lasseter, za studio Pixar, vytvořil film Luxo Jr. Tento film měl délku několik minut a jeho hlavní postavy byly dvě stolní lampy a míč. Tento film měl u diváků úspěch, jelikož měl pointu, děj i charaktery. Ovšem jeho náklady i čas byly enormně vysoké oproti klasické animaci.<sup>11</sup>

#### <span id="page-9-6"></span><span id="page-9-0"></span>**1.3 VYBRANÉ ANIMAČNÍ TECHNIKY**

#### <span id="page-9-1"></span>**1.3.1 KRESLENÁ ANIMACE**

Kreslená animace je nejvíce rozšířenou animační technikou, jelikož autor není ničím omezen, to co zvládne nakreslit může také animovat. Každý tvůrce má svůj vlastní rukopis, takže stejný pohyb by každý animátor nakreslil trochu jinak, proto je v této technice silná osobitost výtvarného projevu. Princip kreslené animace tkví v ručně kreslených snímcích. Animátor kreslí snímek po snímku, ve výsledku má jedna vteřina filmu až 24 snímků. Snímky se kreslí na papír, který se poté přiloží na prosvětlovací stůl a dle předchozího obrázku se kreslí další.

<span id="page-9-7"></span>Za největšího průkopníka kreslené animace je považován Walt Disney. Nejproslulejší kreslené postavy jeho animací jsou Mickey Mouse a Donald Duck. Disneyho animace vytváří iluzi života, kreslené postavy myslí, cítí a dělají rozhodnutí.<sup>[12](#page-9-4)</sup> Disney studio vytvořilo jedinečný animační styl. Walt Disney v animaci sjednotil kreslené rukopisy vícero umělců, z čehož vznikla velká produkce. Studio Disney vymyslelo 12 principů, které byly typické pro styl jejich animace. Jejich animátoři je tvořili podle vlastních zkušeností a časem se ukázalo, že jsou vysoce

<span id="page-9-2"></span><sup>&</sup>lt;sup>[10](#page-9-5)</sup> WHITE, Tony. Tony White's animator's notebook: personal observations on the principles of movement. Routledge, 2011. s. 4. ISBN 978-0-240-81307-3.

<span id="page-9-3"></span><sup>&</sup>lt;sup>[11](#page-9-6)</sup> KUBÍČEK, Jiří. Úvod do estetiky animace. Praha: Akademie múzických umění, 2004. s. 101.

<span id="page-9-4"></span><sup>&</sup>lt;sup>[12](#page-9-7)</sup> MLA. Thomas, Frank, 1912-2004. The Illusion of Life : Disney Animation.New York :Hyperion, 1995. s. 9.

<span id="page-10-4"></span>efektivní, takže je používali i celosvětový animátoři. Jedním z principů je takzvané zplošťování a natahování. Tělo postavy se zplošťuje nebo natahuje dle dané situace. Když postava vyskočí, končetiny se natáhnou, když si postava sedne naopak se zplošťují. Tento efekt dodává postavám větší iluzi života.<sup>[13](#page-10-1)</sup> V průběhu času si animátoři tyto principy osvojili a předělali tak, aby jim vyhovovaly. Mezi známe filmy Walta Disneyho můžeme zařadit film Sněhurka a sedm trpaslíků(1937) nebo Alenka v říši divů(1951). Dalším představitelem kreslené animace je John Hubley s jeho krátkým filmem Rooty Toot Toot(1951).

V průběhu času a pokroku v oblasti technologií vznikla digitálně kreslená animace. Jedná se o animační techniku, která je tvořena prostřednictvím softwaru na kreslícím tabletu. Tato technika je finančně méně náročná, ovšem z hlediska času je tomu naopak. Digitálně kreslená animace přejímá výrazové prostředky ručně kreslené animace, jakožto staršího média a tvoří si vlastní specifické výrazové prostředky, kterými jsou digitalizace a virtualita. Materiálem digitálně kreslené animace je pixel, obrazový bod, který má fyzikální vlastnosti jako je tvar nebo barva. Až po spojení mnoha pixelů vzniká virtuální obraz, objekt animace.<sup>14</sup>

#### <span id="page-10-5"></span><span id="page-10-0"></span>**1.3.2 PLOŠKOVÁ ANIMACE**

<span id="page-10-6"></span>Plošková animace je považována za jednu z nejstarších animačních technik. Z hlediska času a financí je méně náročná než kreslená animace, proto je často používána jako její náhražka. <sup>[15](#page-10-3)</sup> Oproti kreslené animaci má však plošková animace často trhavý a neohrabaný pohyb. Jedná se také o techniku Stop motion animace, při které se jednotlivé scény fotí snímek po snímku. Principem této techniky je posouvání jednotlivých dvourozměrných kusů po ploše. Tyto objekty mohou být části vystřiženého papíru, textilu či jiného materiálu. Papír je však nejčastěji používaným materiálem. Loutka může být složena z těla, rukou nohou v různých fázích a během animace se loutka mění. Části těla mohou být pohyblivé, spojené klouby. Animace je tvořena tak, že animátor pohybuje plochou loutkou po plochém namalovaném pozadí, součástí mohou být také ploché kulisy. Animátor pracuje na animačním stolu, který

<span id="page-10-1"></span><sup>&</sup>lt;sup>[13](#page-10-4)</sup> KUBÍČEK, Jiří. Úvod do estetiky animace. Praha: Akademie múzických umění, 2004. s. 76-77.

<span id="page-10-2"></span><sup>&</sup>lt;sup>[14](#page-10-5)</sup> KUBÍČEK, Jiří. Úvod do estetiky animace. Praha: Akademie múzických umění, 2004. s. 102.

<span id="page-10-3"></span>[<sup>15</sup>](#page-10-6) KUBÍČEK, Jiří. Úvod do estetiky animace. Praha: Akademie múzických umění, 2004. s. 95.

může být tvořený naskládanými kusy skel, poslouží ale i obyčejný stůl. Na stůl poskládá pozadí a loutky mezi jednotlivá skla. Do nejspodnější řady se vkládá pozadí, poté kulisy a na přední plán hlavní postavu, loutku. Pohyb je zachycován fotoaparátem, který je v poloze nad scénou.

S technikou ploškové animace ve svých filmech pracoval například Karel Zeman. V jeho díle Čarodějův učeň(1977) techniku ploškové animace spojil se skutečnými záběry a dosáhl tak silnější expresivity v hotovém díle. Dalším významným tvůrcem ploškové animace u nás je Zdeněk Smetana s jeho dílem Rákosníček(1975).

#### <span id="page-11-0"></span>**1.3.3 PIXILACE**

Pixilace je druh animace, ve které člověk zastává roli neživého objektu, který animací oživujeme. Člověk v animace nevystupuje jako herec. Princip této animace tkví v sekvenci snímků, jehož hlavní objekt, člověk, se na každém snímku pohne o malý kus, aby ve výsledku docílil dojmu plynulého pohybu. Hovoří se o karikatuře pohybu, daný pohyb lze zrychlit či zpomalit. Touto technikou lze vytvořit filmové triky, jako je například létání. Pohyb je fázován buďto přímo před kamerou nebo mechanicky, tak, že se z plynulého pohybu vystříhávají okénka. Hlavní představitel pixilace u nás je Jan Švankmajer s jeho krátkými filmy, např. Food(1992). Mezi významné české krátké filmy patří tvorba studentů FAMU jako je Aurel Klimt a jeho snímek Eastern - Krvavý Hugo(1997) nebo film Test(1999) od Václava Švankmajera.  $16$ 

#### <span id="page-11-4"></span><span id="page-11-1"></span>**1.3.4 OBJEKTOVÁ ANIMACE**

Pro tento typ animace není třeba cokoliv vyrábět, stačí vybrat předmět, který chceme oživit. V objektové animaci se pracuje výhradně s objekty, které však nemají žádné lidské prvky, znaky tělesnosti, jako jsou ruce, nohy či ústa. Jedná se o animaci předmětů. Tyto předměty představují jen samy sebe, ale ve chvíli, kdy je animátor vloží do kontextu, označují nějakou skutečnost.<sup>[17](#page-11-3)</sup> Významným tvůrcem, který pracoval s technikou objektové animace je Jan Švankmajer - Zamilované maso (1989).

<span id="page-11-5"></span><span id="page-11-2"></span><sup>&</sup>lt;sup>[16](#page-11-4)</sup> KUBÍČEK, Jiří. Úvod do estetiky animace. Praha: Akademie múzických umění, 2004. s. 100.

<span id="page-11-3"></span>[<sup>17</sup>](#page-11-5) KUBÍČEK, Jiří. Úvod do estetiky animace. Praha: Akademie múzických umění, 2004. s. 49.

## <span id="page-12-0"></span>**1.3.5 LOUTKOVÁ ANIMACE**

<span id="page-12-7"></span><span id="page-12-6"></span>Animace přebírá některé výrazové prostředky od loutkového divadla, se kterým má blízké principy. Za přejaté výrazové prostředky se považuje loutka, někdy také hudba a z výtvarného umění linie, tvar a barva. Kinematograf je naopak specifickým výrazovým prostředkem animace.<sup>[18](#page-12-3)</sup> Hlavním objektem animace je loutka, která je trojrozměrnou dramatickou postavou, má svůj charakter.<sup>[19](#page-12-4)</sup> Loutka může být tvořena drátěnou kostrou, nejpoužívanější je ocelový drát, který je ohebný a drží tvar. Používají se také kloubové kostry. Tělo loutky může být z plastické hmoty, pěnové gumy, sochařské hlíny, modelíny, dřeva atd. Loutková animace je tradiční pro český film. Důležitým představitelem loutkové animace u nás je Jiří Trnka. Ztvárnil mnoho loutkových filmů, jako například Špalíček(1947), Sen noci svatojánské(1959), kde využil klasické kloubové loutky nebo Ruka(1965). Dalšími předními autory české animované tvorby u nás jsou Břetislav Pojar: Jabloňová panna(1973) a Jiří Barta: Svět rukavic(1983).

#### <span id="page-12-1"></span>**1.4. POSTUP PRO TVORBU ANIMACE**

#### <span id="page-12-2"></span>**1.4.1 NÁMĚT A SCÉNÁŘ**

Prvním krokem v tvorbě animace je námět. Námět je hlavní myšlenka díla, měl by obsahovat začátek, průběh a konec animace. Součástí námětu nemusí být nutně příběh, ale určité sdělení nebo výtvarné dílo. Námět by měl obsahovat sdělení, co, jak a kde. Autor může námět vyjádřit i v jedné větě, ale neměl by přesáhnout jednu stranu formátu A4. 

Dalším krokem v produkci animace je scénář. Scénář více rozvíjí námět. V této fázi produkce se myšlenka dále rozvíjí a jsou zde rozepsány konkrétní charaktery postav, děj, prostředí a zápletky filmu. Při krátkém autorském filmu tvoří scénář několik stránek textu.[20](#page-12-5)

<span id="page-12-8"></span><span id="page-12-3"></span><sup>&</sup>lt;sup>[18](#page-12-6)</sup> KUBÍČEK, Jiří. Úvod do estetiky animace. Praha: Akademie múzických umění, 2004. s. 23-24.

<span id="page-12-4"></span><sup>&</sup>lt;sup>[19](#page-12-7)</sup> KUBÍČEK, Jiří. Úvod do estetiky animace. Praha: Akademie múzických umění, 2004. s. 95.

<span id="page-12-5"></span><sup>&</sup>lt;sup>[20](#page-12-8)</sup> PLASS, Jiří. Základy animace: základní pravidla klasické a virtuální animace. Plzeň: Fraus, 2010. s. 18-21. ISBN 978-80-7238-884-4.

## <span id="page-13-0"></span>**1.4.2 STORYBOARD**

Po dokončení scénáře animovaného filmu, přichází na řadu storyboard. Storyboard je soubor sekvenčních kreseb, které představují záběry příběhu seřazené v chronologickém pořadí. Ve storyboardu může autor nastínit hudbu, předznamenat ruchy, jízdu kamery nebo formát záběru. Storyboard je v základu velmi podobný komiksu, ovšem rozdíl je v čase. Děj komiksového příběhu se odehrává v delším časovém úseku, který je vyobrazen na jedné nebo několika stranách knihy. Komiks pracuje s minulým a budoucím časem, který divák vnímá. Oproti tomu storyboard pracuje s dějem v časové posloupnosti, obrazy na sebe navazují záběr po záběru. Storyboard má oproti komiksu pouze jeden formát, je to rozměr budoucího filmového pole. Komiks i storyboard vypráví příběh obrazy, ovšem pro komiks jsou tyto obrazy finálním dílem a ve storyboardu pouze předznamenáním budoucího záměru animace. Storyboard, neboli technický scénář je tedy informačním médiem, jsou v něm obsaženy informace pro animátora z hlediska výtvarnosti, hudby i střihu.<sup>[21](#page-13-2)</sup>

## <span id="page-13-3"></span><span id="page-13-1"></span>**1.4.3 ANIMAČNÍ PROGRAMY**

Tato podkapitola se věnuje didaktické analýze vhodných PC programů pro digitální malbu a animaci. Vhodným programem pro animaci ve školách je Adobe Photoshop. Tento program je kompatibilní s operačními systémy: Windows, Mac OS, Android, iOS. Jedná se o placený program, proto je využíván především na středních školách, pro pokročilejší úroveň dovednosti studentů. Má mnoho funkcí a je používaný především k úpravě fotografií. Lze zde ovšem také digitálně kreslit a tvořit animace. Tvorba probíhá ve vrstvách a je zde mnoho druhů štětců. Můžeme zde najít nástroj pro snadné maskování rámců, více úrovní zpět a náhled režimu živého míchání. Režim "Paint Symmetry" umožňuje vytvářet složité vzory. Jedná se o rastrový materiál, je vytvořený v Adobe Photoshop, ale lze dále vkládat do vektorových programů Adobe Illustrator nebo InDesign. Výhodou tohoto programu je mnoho funkcí, ale nevýhodou je složitost ovládání. Pro pokročilejší práci se střihem je vhodný program Adobe Premiere. Dalším vhodným programem je Adobe After Effect, který je určený pro tvorbu pohyblivé grafiky nebo různých filmových efektů.

<span id="page-13-2"></span>PLASS, Jiří. Základy animace: základní pravidla klasické a virtuální animace. Plzeň: Fraus, [21](#page-13-3) 2010. s. 57-63. ISBN 978-80-7238-884-4.

Další přijatelnou variantou pro snadnou animaci ve škole je Procreate. Je to aplikace pro digitální malbu vyvinutá pro operační systém iOS a iPadOS. Jedná se o placenou aplikaci. V některých faktorech je aplikace podobná Adobe Photoshop, ale je velmi snadno ovladatelná. V knihovně štětců je mnoho druhů štětců a je tu možnost vytvářet vlastní štětce nebo importovat od jiných lidí. V aplikaci lze vytvořit animaci. V kombinaci s tužkou iPencil sleduje aplikace úhel a tlak, který na tužku vyvíjíte, a vytváří tak realistické zobrazení toho, jak se štětec nebo pero na pracovní desce chová. Jako uživatel máme možnost natáčet celý proces tvorby ilustrace. Lze tvořit vybrané 3D objekty. Rozlišení obrazu je až 4K. Animace Procreate využívá techniku animace frame by frame. Jinými slovy, použijete několik snímků stejné ilustrace a v každém provedete změny. Poté bude Procreate přehrávat tyto snímky ve smyčce, čímž vytvoří iluzi pohybu.

#### <span id="page-14-0"></span>**1.4.4 DOKONČENÍ ANIMACE**

Postprodukce filmu může trvat autorovi téměř stejný čas jako samotná tvorba animace. Při střihu dochází k seskládání jednotlivých záběrů do takové podoby, aby v divákovi zanechaly požadovaný dojem. Záběry by měly být za sebou v takovém sledu, aby se chvíle napětí střídaly s klidnými pauzami. Toho je mimo obsah jednotlivých záběrů možno docílit i jejich množstvím, frekvencí nebo filmovými efekty. Videotriků je v počítačových programech opravdu mnoho. Autor si může například vybrat mezi různými filtry, efekty, rastry nebo změnou rychlosti přehrávání.<sup>22</sup>

<span id="page-14-3"></span>Součástí postprodukce animace je zvuková dramaturgie. Zvuky a hudba ve filmu mají stejnou úlohu, jako obraz. Jedná se o předem promyšlené a organizované uspořádání prostředků, výsledkem je zvuková skladba. Při práci se zvukem je nejpodstatnější docílit toho, aby zvuky ve filmy působily jako celek, který má logické vnitřní uspořádání[.](#page-14-2)<sup>23</sup>

<span id="page-14-4"></span><span id="page-14-1"></span><sup>&</sup>lt;sup>[22](#page-14-3)</sup> PLASS, Jiří. Základy animace: základní pravidla klasické a virtuální animace. 1. vyd. Plzeň: Fraus, 2010. s. 190. ISBN 978-80-7238-884-4.

<span id="page-14-2"></span><sup>&</sup>lt;sup>[23](#page-14-4)</sup> BLÁHA, Ivo. Zvuková dramaturgie audiovizuálního díla. 2., dopl. vyd. Praha: Akademie múzických umění, 2006. s 7. ISBN [80-7331-010-4](tel:80-7331-010-4).

#### <span id="page-15-0"></span>**1.4.5. AUTORSKÝ ANIMOVANÝ FILM**

<span id="page-15-2"></span>Pro vznik autorského filmu je specifická touha autora po seberealizaci a naplnění uměleckého záměru. Jelikož tento typ filmu odolává komerci a není na objednávku, může v něm autor zcela projevit svůj jedinečný výtvarný výraz. Autor má svobodný projev ve všech fázích tvorby filmu, od námětu až po postprodukci. Další velkou výhodou autorského filmu je fakt, že autor může rychle a efektivně reagovat na nové podněty v jakékoli fázi produkce, není závislý na týmu tvůrců. Autor není tolik omezen časem a rozpočtem. Nese zodpovědnost za veškeré počiny během produkce filmu. Nemusí věnovat tolik času přípravné fázi, důkladnou tvorbou storyboardů, scénářů nebo výtvarných návrhů. Další výhodou autorského animovaného filmu je soulad ve výrazu celého díla, jeden autorský rukopis, soulad animace a obrazu[.](#page-15-1)<sup>24</sup>

<span id="page-15-1"></span><sup>&</sup>lt;sup>[24](#page-15-2)</sup> PLASS, Jiří. Základy animace: základní pravidla klasické a virtuální animace. Plzeň: Fraus, 2010. s. 52-53. ISBN 978-80-7238-884-4.

## <span id="page-16-0"></span>**2. PRAKTICKÁ ČÁST**

### <span id="page-16-1"></span>**2.1 INSPIRAČNÍ VÝCHODISKO**

Pro tvorbu krátkého animovaného filmu Svět naruby, mě inspiroval mimo jiné krátký animovaný film *Are you okay?*, který vytvořil Ryan Cannon a jeho tým. Tento film vznikl ve spolupráci s Dětským centrem Barbary Sinatrové a vyhrál cenu Awards. Jeho příběh vypráví o dívce a chlapci, kteří se topí v pomyslném tekutém písku svých emocí, jelikož se stanou obětmi kyberšikany. Na této animaci mě inspirovalo především výtvarné zpracování lidského stresu ze sociálních médií. Psychický stav v animaci představuje fialová tekutina, která se při negativní události rozšiřuje na postavách.

Další inspirací pro mě byl celovečerní film Toy story, který vytvořil John Lasseter a studio Pixar v roce 1995. Tento film mě motivoval už jako dítě k vytvoření své vlastní animace.

#### <span id="page-16-2"></span>**2.2 PRACOVNÍ POSTUP FILMU SVĚT NARUBY**

#### <span id="page-16-3"></span>**2.2.1 NÁMĚT A SCÉNÁŘ**

Námět pro mou animaci byl duševní stav člověka v dnešní společnosti s ohledem na probíhající pandemii ve světě. Pro mě a jistě i pro mnoho lidí byla pandemie něco, co nikdy dříve nezažili. Proto jsem se rozhodla výtvarně vyjádřit své nově nasbírané zkušenosti a dojmy. V průběhu tvorby mé diplomové práce se situace ve světě značně změnila, ve své animaci se na to snažím reagovat. Animace reflektuje světové dění v posledních několika letech částečně z mého pohledu, z velké části se však jedná pouze o fantazijní výjevy.

Mým původním záměrem bylo vyobrazit běžný život mladé dívky a v kontrastu s tím začátek pandemie. V celém filmu měla být v záběru pouze dívčina hlava po ramena a měnící se pozadí, věci okolo ní a dívčin obličej v závislosti na okolnostech a změně jejího psychického stavu. Z tohoto záměru jsem upustila z toho důvodu, jelikož se mi tato metoda zdála jako příliš svazující, chtěla jsem v animaci ukázat mnoho různorodých záběrů. 

Ve scénáři jsem setrvala u původního záměru vyobrazit kontrast mezi běžným životem a životem v pandemii, proto jsem se rozhodla, že první polovina filmu vyobrazí běžný život hlavní postavy. Od probuzení, přes ranní rituály, cestu do školy,

pobyt zde i příchod domů a další věci, které tato dívka běžně provádí. Od druhé poloviny filmu se situace změní, ve světe dojde k náhlému převratu. Další den dívky probíhá částečně stejně, mění se okolnosti a situace v něm. Zápletkou filmu je plod javoru, který dívka v první části filmu zasadí. Javor v průběhu filmu roste, dívka si toho však nepovšimne, jelikož se plně soustředí na svůj život, který se z poklidného mění na komplikovaný. Všední dny vystřídají dny pro ni nezvyklé, plné neočekávaných situací. Dívčin psychický stav se v závislosti na událostech zhoršuje. Příběh vyeskaluje rychlými záběry ze života dívky, která právě prožívá těžké období. Tyto záběry již nevyobrazují jeden den, ale několik měsíců, což má značit právě rychlost sekvence těchto záběrů. V poslední části filmu si dívka povšimne javoru v květináči, který už značně vyrostl, proto se rozhodne ho jít přesadit do přírody. Než dívka dojde k lesu, prochází městem, které je plné nesmyslných jevů. Tento záběr má odkazovat na můj osobní postoj k situacím a nekončícím konfliktům ve světě, které pro mě mnohdy nedávají žádný smysl.

Odpovědí na otázku, jak a kdy tohle všechno skončí, kterou si jistě mnoho z nás pokládalo při průběhu pandemie jsem ve svém krátkém filmu nezodpověděla. Důvodem byl fakt, že to nevím. Když jedna světová katastrofa skončí, jiná začne a jediné východisko, které vidím, je návrat k přírodě, k tomu, co máme. Za důležité považuji radovat se z maličkostí, které nám život přináší. Dívka zasadí plod javoru, je to maličkost, něco co nemůže změnit svět. V moment, kdy se svět otočí naruby je tento plod, strom který z něj vyrostl pro dívku záchytným bodem. Je to něco, co se nikdy nemůže změnit. Příroda si žije vlastním životem, udržuje se tak na světě jistá rovnováha. 

#### <span id="page-17-0"></span>**2.2.2 STORYBOARD**

Poté co jsem měla námět a vymyšlený příběh svého krátkého filmu, jsem začala tvořit storyboard. Ve storyboardu jsem se snažila vyobrazit důležité scény. Do okének jsem tvořila rychlé skici. Autorský film je tvořen větším množstvím krátkých záběrů, proto jsou ve storyboardu zakresleny jen ty nejdůležitější z nich.

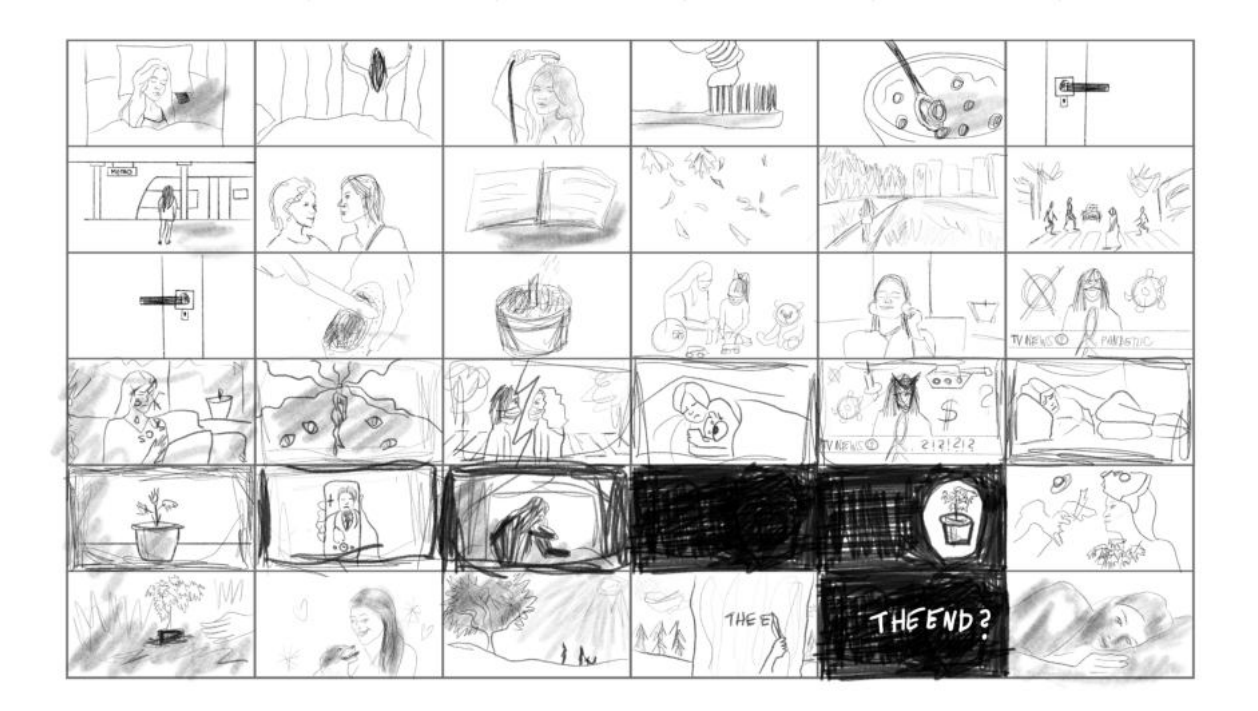

#### <span id="page-18-0"></span>**2.2.3 ANIMACE**

Pro tvorbu animovaných obrázků jsem si vybrala program s názvem Procreate. Procreate je aplikace pro editor rastrové grafiky pro digitální malbu. Tento program je popsán podrobněji výše. V aplikaci je možnost tvořit kratší animace. Svůj krátký film jsem nevytvořila v této aplikaci pouze v jednom souboru, ale každý záběr jsem tvořila zvlášť jako jednotlivou animaci. V postprodukci jsem poté soubory poskládala za sebou. Animaci jsem tvořila technikou snímek po snímku. Nejprve jsem digitálně nakreslila pozadí scény. Dále jsem vytvořila několik klíčových snímků pohyblivého objektu, které jsem poté kopírovala, upravovala a dokreslovala je do potřebné podoby, aby ve výsledku vznikla iluze pohybu. Sekvence snímků je různá dle záběrů, tedy 15-30 snı́mků za sekundu. Jako předlohu pro animaci jsem mimo skici použila také vlastní a volně dostupný video materiál. Z videa jsem překreslila klíčový snímek, především pohybu postavy, který pro mě byl nejobtížnější k animování. Části jednotlivých animací jsou použity ve filmu vícekrát v různých variacích a podobách. Animace každého jednotlivého záběru filmu trvala 3 - 8 hodin digitálního kreslení.

#### <span id="page-19-0"></span>**2.2.4 DOKONČENÍ ANIMACE**

Když jsem měla hotové jednotlivé záběry digitálně kreslené animace, věnovala jsem se postprodukci, kterou jsem tvořila v aplikaci na editování videa CapCut na zařízení iPad Pro 2022. V editoru jsem prováděla střih videa. Dále jsem do filmu přidala videoefekty, přechody mezi záběry a titulky. Výsledný film je ve full HD rozlišení, tedy neprokládaný obraz 1080p, tvořený 1920 x 1080 obrazových bodů. Poměr stran 16:9 se jeví jako ideální varianta pro sledování filmů. Snímková frekvence ve filmu je 30 snímků za sekundu. Celková délka filmu je 6 minut.

Dále jsem se v postprodukci věnovala zvuku. Jednotlivý hudební doprovod odpovídá atmosféře části animace. Snažila jsem se dodržet pravidlo rytmu a dynamiky. Film začíná klidnější melodií. Poté se ve filmu střídají různé druhy melodií, více či méně rytmických či dynamických. Film končí klidnější melodií. K jednotlivým záběrům jsem vybrala vhodné zvukové efekty, které jsou buďto autorské nebo převzaté z knihovny zvuků aplikace CapCut.

#### <span id="page-19-1"></span>**2.2.5 HOTOVÝ FILM**

Animace vypráví příběh, jehož hlavní postavou je dívka. Animace začíná snem dívky, ve kterém čaruje, v tomto záběru se objeví název krátkého animovaného filmu: Svět naruby, v angličtině The world upside down. Poté příběh pokračuje tím, že se dívka vzbudí a v dalších záběrech jsou znázorněny ranní rituály, cesta do školy a několik momentů ve škole. Tato první část animace obsahuje mnoho detailních záběrů na činnosti, které dívka provádí. To má odrážet stereotypní každodennost života, rituály, které každý člověk v běžném životě má. Poté jde dívka ze školy, prochází parkem, v ten moment padají z javoru jeho plody, samary. V pozadí záběru hraje melodie, která má předznamenat kouzelnou atmosféru tohoto momentu, to že se člověk i ve spěchu každodenního života může na chvilku zastavit a vychutnat si sílu okamžiku. Dívka jednu samaru chytí do ruky a dá si ji do tašky. V dalším záběru dívka kráčí po pěšině. V pozadí záběru je po levé straně les a po pravé straně město, toto rozdělení města a lesa je úmyslné. Má totiž odrážet můj osobní dojem toho, že se lidé v běžném životě často i nevědomky vzdalují od přírody, jelikož mají mnoho pracovních nebo osobních povinností. Dívka se tedy vydává do města, na konci tohoto záběru se objeví bílá šipka,

2. PRAKTICKÁ ČÁST

která symbolizuje dívčino rozhodnutí vydat se touto cestou. Následující záběr ukazuje město, přechod přes silnici, po kterém kráčí lidé.

Poté dívka otevírá dveře svého bytu a v dalších několika záběrech jsou opět ukázány některé rituály, které dívka po příchodu domů koná. Poté dívka zasadí plod javoru do květináče a květináč položí na okno. V tomto záběru se obraz přibližuje na květináč, chtěla jsem docílit toho, aby divák věnoval veškerou pozornost tomuto momentu, jelikož je pro příběh důležitý. V dalším záběru je znázorněna dívka poslouchající hudbu. Hudba animace se mění, je více rytmická. Když se obraz přiblíží na dívčinu hlavu, objeví se barevné linie, které se propojují. To má znázorňovat pozitivní psychické rozpoložení dívky. V následujícím záběru dívka tančí na gauči. V první moment se dívka objeví v obrazu barev, což má evokovat tenkou hranici mezi fantazií a realitou.

Dále dívka prohlíží na telefonu sociální sítě, stále je v dobré náladě, když v tom ji přijde zpráva. V této zprávě ji spolužačka vyzívá k tomu, aby se podívala na televizní zprávy. Dívka se již se strnulým pohledem začne dívat na televizní noviny. Hudba se ztiší a slyšet je hlas reportérky, záměrně ji není rozumět co říká. Na obrazovce notebooku můžeme vidět nápis "pandemic", reportérku v roušce a okolo ní symboly viru a planety Země, které se přes sebe překrývají. Dále se objeví mnoho dalších piktogramů, které jsme mohli zaznamenat v době pandemie u nás. V dalším záběru se hudba mění, nyní je více dramatická. Vidíme dívku, která je udivená z toho, co ve zprávách slyší a vidí. Z notebooku vyletí mnoho písmen, které ji překryjí obličej. To má odkazovat na přehršle informací, které dívka momentálně přijala a snaží se je vstřebat. Písmena se dívce v jeden moment rozmazáním propojí s hlavou. Objeví se barevné čáry, které značí error, to že se dívka nedokáže se situací vyrovnat a informace zpracovat. V pozadí můžeme slyšet tlukot srdce, což má dotvořit atmosféru dané situace. Poté se písmenka rozptýlí do okraje obrazovky, kde zůstanou ve formě šedo-černého rámečku. V následujícím záběru sledujeme dům, ve kterém dívka bydlí. Kamera najede na okno, za kterým se nachází byt dívky. V pozadí slyšíme ruchy ulice, zvuk sirény. Dívka leží v posteli a právě usíná. Když kamera zabere dívčinu hlavu z blízka, obraz zčerná.

Další záběr ukazuje dívčin sen. Dívka má na sobě roušku a působí vyděšeně. Za dívkou jsou nečitelné barevné nápisy, které opět odkazují na mnoho informací, které dívka přijala a snaží se je zpracovat. Ze stran do obrazu vstoupí šest černých objektů,

21

působících jako ruce. Tyto ruce dívce odstraní z obličeje roušku, zatímco dívka pláče. Ruce začnou po obličeji škrábat, dívce tak vytvoří černé jizvy na obličeji. V pozadí slyšíme děs nahánějící smích a celý záběr dotváří video efekty. Dívka je po přeměně ze škrábanců černo-bílá s fialovými detaily, nakreslená černými liniemi. Uprostřed čela se jí objeví třetí oko, které má značit bránu do vyššího vědomí. Ze stran se do obrazu plazí fialové hadovité objekty. Poté se kamera oddálí a v záběru je vidět celá dívka, která je nahá a svázaná červeným ostnatým drátem. V pozadí obrazu se objeví sedm očí. Na dívčinu hlavu přistane helma s dlouhými hadicemi, které ji do hlavy pumpují informace. Tímto záběrem jsem chtěla poukázat na to, že mnohdy je člověk donucen přijímat informace, které jsou všude kolem nás a pochází z různých zdrojů, můžou být tedy falešné. Člověk může být zcela zahlcen novými informacemi, ale musí je v hlavě nějakým způsobem zpracovat a odlišit podvrh od pravdy. Při procesu pumpování informací do dívčiny hlavy se ji na těle začnou tvořit černé fleky, které jsou nejvíce patrné na hlavě. Sen končí záběrem, kdy se obraz rozmazává do stran až se nakonec zatočí do pravé strany a zmizí. Celý záběr doprovází nepříjemný šum. Následně vidíme dívku jak se probudí a otevře oči. Rámeček obrazu ztmavne. Pokud se soustředíme, můžeme zpozorovat, že se obličej dívky na malý moment efektem promění.

V pozadí zvoní na telefonu budík a dívka se pro něj natáhne, stejně jako v prvním záběru. Tentokrát se však na telefon podívá, jelikož ji přišlo mnoho zpráv. Tento fakt může divák vydedukovat ze zvuků, které slyší a také si může všimnout krátkých vět, které jsou jen těžko čitelné, ale přesto výstižné. Tento moment jsem do filmu zapojila, jelikož mnoho lidí si po probuzení nejprve prohlédne zprávy v telefonu, což má zajisté vliv na jejich psychické rozpoložení během dne. A jelikož dívka čte negativní zprávy, není to pro ni ideální začátek dne. Následujících několik záběrů je v základu stejných, jako jsou ty na začátku filmu. Dívka koná stejné ranní rituály jako předchozí den, ovšem tentokrát už nemá dobrou náladu. V záběrech mimo domov má dívka roušku a záběry z veřejných míst ukazují změněnou situaci ve světě. Lidé jsou od sebe oddělováni, aby nedocházelo k přenášení viru.

Když přijde dívka domů pečuje o svého nemocného dědečka. Volá záchranou službu, která si ho odváží. Záběr doprovází dramatická melodie. Dívka je zdrcená a sleduje televizní zprávy. Ve zprávách je stejná reportérka jako v předchozím záběru, tentokrát má na sobě kromě roušky i ochranný štít a místo nápisu "pandemic" je na

obrazovce nápis "?!?!?!?". Okolo reportérky nekorigovaně poletují symboly. Některé symboly jsou stejné jako v předchozím záběru, přibyl zde však i symbol tanku, injekční stříkačky a peněz. Po shlédnutí dívka leží nešťastná na pohovce.

Dalších několik záběrů, kdy dívka usíná a budí se naznačují, že následující dny proběhly v podobném duchu jako ty předchozí, až v poslední den, kdy se dívka budí se přes obraz zjeví barevné čáry, které připomínají počítačový error. Toto opět odkazuje na zkolabování systému, dívčina hlava se snaží problém vyřešit. V dalším záběru dívka otevírá vchodové dveře, ale v zápětí je opět zavírá. To naznačuje nemožnosti opustit byt, kvůli situaci venku.

Následně je zopakována první část filmu ve zrychleném čase. Mezitím vidíme strom javoru, který roste. Poté má dívka videohovor s lékařem, který jí oznámí smrt dědečka. Kvůli pandemii a zákazu opustit byt, se dívka s dědečkem nemohla rozloučit. Dívka hledí z okna a na malý moment spatří místo sebe odraz dědečka. Po celou dobu slyšíme tlukot srdce. Následuje opět dlouhý střih zrychlených záběrů, které jsou proloženy záběry s normálním časem. Atmosféra filmu je velmi napjatá, vyvrcholí to v moment, kdy se černý rámeček rozroste, až nakonec zaplní celou plochu, vidíme jen černý obraz. Hudba ztichne. To symbolizuje naprostou zoufalost, úplné zkolabování systému. Dívka nenašla řešení.

O pár vteřin později se obraz začne zesvětlovat, v první chvíli vidíme zřetelně pouze javor na okně. Poté se rozjasní celý obraz. Dívka se podívá na strom a zjistí, že už značně vyrostl. Zamyslí se. Má nový cíl, půjde strom zasadit do přírody, aby mohl růst. Když dívka prochází ulicí, vidíme, že nese strom a na hlavě má místo respirátoru plynovou masku. To odkazuje k válce, stejně tak jako tank v pozadí. Když dívka opustí záběr, vidíme zde dva muže s cedulemi "Yes" a "No". Tento moment symbolizuje nelogické světové spory, konflikty a odlišné názory lidí. Když muži dojdou až sobě, spálí je dračí oheň a nakonec je odnese UFO, to dodává absurditu celé situaci. Poté co dívka zasadí strom, odchází lesem a její okolí je černobílé, až do chvíle než do záběru vyběhne pes. Film končí tím, že se celý příběh přehraje ve zrychleném čase pozpátku a zastaví se na prvním záběru, kdy se dívka probouzí a otevírá oči. Konec filmu naznačuje, že by se příběh mohl odehrát znovu od začátku, jelikož kdykoliv může nastat stejná světová situace.

## <span id="page-23-0"></span>**3. DIDAKTICKÁ ČÁST**

#### <span id="page-23-1"></span>**3.1 ANIMACE VE VÝTVARNÉ VÝCHOVĚ**

Animace má své důležité místo ve výtvarné výchově. Tato technika má mnoho mezioborových přesahů. V práci se zvukem se propojuje s hudební výchovou, při psaní scénáře s českým jazykem a při postprodukci s informatikou. Pokud učitel zvolí konkrétní téma, může být výuka animace provázena i s dalšími předměty. Animace u žáků rozvíjí kritické myšlení, digitální gramotnost, vzájemnou spolupráci a práci v prostoru.

Animace je poměrně náročná disciplína, ovšem existuje mnoho snazších technik, které si žáci mohou v hodinách výtvarné výchovy vyzkoušet. Tyto techniky nevyžadují další speciální zařízení a nejsou časově tak náročné. Fungování pohybu žákům můžeme vysvětlit na různých cvičeních, jako je například zeotrop nebo thaumatrop. Obě techniky jsou popsány výše. Další ukázka iluze pohybu je kreslený flipbook, který je ovšem časově náročnější. V animaci můžeme využít široké spektrum výtvarných technik a výrazových prostředků. Při tvorbě animace je zapotřebí digitální technologie, která v dnešní digitální době není žádnou překážkou. Existuje mnoho bezplatných aplikací na mobilní telefon. Příklad výborné bezplatné mobilní aplikace je Stop motion studio. Tato aplikace je velmi jednoduchá na ovládání a její bezplatná verze umožňuje uživateli používat základní funkce, jako je fotografování, úprava formátu fotek, krok zpět, časovou osu, rychlost přehrávání, filtry, přehrávání ve smyčce nebo přidávání zvuků. Aplikace je také v českém jazyce.

#### <span id="page-23-2"></span>**3.2 DIDAKTICKÁ TRANSFORMACE VZDĚLÁVACÍHO OBSAHU**

Didaktické úkoly jsem navrhovala a realizovala v rámci pedagogické praxe na Základní umělecké škole Kralovice. Vytvořila jsem výtvarnou řadu čtyř řetězících se úkolů na téma animace. Toto téma jsem v rámci výuky pojala jako vstup do světa animace. Žákům jsem zprostředkovala základní znalosti pro dovednost tvorby animace. Mým hlavním cílem bylo u dětí probudit zájem o tuto techniku. Začala jsem technikou pixilace, ve které si žáci v roli herců, jakožto živých objektů animace dokážou uvědomit, jak animovaný pohyb vzniká. Žáci si mohou zkusit létat nebo oživit předměty, jelikož tato technika může být spojena i s animovanými objekty.

### <span id="page-24-0"></span>**3.2.1 PRVNÍ VÝUKOVÁ JEDNOTKA**

Námět: Stop motion animace - Pixilace

**Časová dotace úkolu:** 2 hodiny

**Cílová skupina:** 1. a 2. stupeň ZUŠ

**Inspirační východisko:** Jan Švankmajer

**Pomůcky:** Akvarelové barvy, voskovky, tuš, voda, štětce, redispero, papír formátu A3, papír formátu A4, mobilní telefon s fotoaparátem, stativ, aplikace Stop motion studio Motivace: Motivace probíhá v rámci debaty. Vyučující položí otázku, jestli žáci znají nějaké kreslené, animované filmy. Žáci odpovídali různé názvy animovaných pohádek. Poté je žákům v krátkosti představena technika Pixilace, která se řadí mezi techniky Stop motion animace. Pro představu jsou žákům promítnuta volně dostupná videa Pixilace a dále tvorba Jana Švankmajera. Dále jsou žákům vysvětleny a na příkladech ukázány filmové triky, které v této technice lze využít, jako je létání či teleportace.

**Formulace zadání** (pozn. 2 os. č. mn., s využitím sloves):

"Rozdělte se do skupin po 2-3. Vytvořte video, s minimální délkou 10 vteřin, animační technikou Pixilace. Animace nemusí mít příběh, jejím cílem je, abyste dosáhli plynulého pohybu a video bylo poutavé. Telefon si umístíte na stativ na nehybné místo, například na stůl. Fotografovat budete v aplikaci Stop motion. Můžete využít filmových triků, jako je létání, teleportace, metamorfóza atd., nebo vymyslet něco originálního. Fotografujte vždy po malém pohybu, aby nedocházelo k sekaným pohybům ve videu. Dávejte také pozor na rušivé prvky, například stíny."

**Cíl:** Žák vytvoří krátký autorský film za pomocí techniky Stop motion animace, Pixilace.

**Reflexe:** Reflexe probíhá v rámci prezentace děl, promítání krátkých filmů žáků. Každý žák své dílo v krátkosti představí a řekne, jak se mu pracovalo a vyučující mu dá zpětnou vazbu k jeho práci. 

**Hodnocení**: formální – slovní

#### Vazba a využívání kurikulárních dokumentů

Rámcový vzdělávací program – RVP ZUV

## Vzdělávací obor: Výtvarný obor

## **V** hodině jsou naplněny tyto očekávané výstupy:

- Žák využívá základní techniky vizuálně obrazného sdělení, prostorových činností včetně objektové a akční tvorby s využitím klasických i moderních technologii
- Žák experimentuje s mobilní aplikací Stop motion studio
- Žák se věnuje postprodukci videa
- Žák vnímá smyslové podněty a vědomě je převádí do vizuální formy prostřednictvím výtvarného jazyka, inspiruje se fantazií nebo realitou, komponuje tvarové, barevné a prostorové vztahy, proměňuje běžné v nezvyklé
- Žák se aktivně seznamuje s historií a současností výtvarného umění, orientuje se v uměleckých slozích a směrech, používá základní výtvarné pojmy, na základě individuálních zkušeností a diskuzí si utváří vlastní výtvarný názor
- Žák vysvětlí princip Pixilace
- Žák jmenuje jednoho tvůrce Pxilace
- Žák respektuje odlišné výtvarné názory a individuálně si vybírá podněty z různých oblastí světové kultury
- <span id="page-25-1"></span>Žák reflektuje své dílo<sup>[25](#page-25-0)</sup>

## V hodině jsou rozvíjeny tyto klíčové kompetence:

Kompetence k umělecké komunikaci

Žák:

- disponuje vědomostmi a dovednostmi, které mu umožňují samostatně volit a užívat prostředky pro umělecké vyjádření

- Samostatná práce žáka Žák vytváří pixilaci (příprava prostředí a objektů pro animaci, práce s mobilním telefonem a stativem, fotografování)
- Kompetence osobnostně sociální Žák:

- účelně se zapojuje do společných uměleckých aktivit a uvědomuje si svoji odpovědnost za společné dílo

Skupinová práce - žáci se rozdělí do skupin a přiřadí si role ve skupině

<span id="page-25-0"></span>Rámcový vzdělávací program pro základní umělecké vzdělávání. Praha: MŠMT, 2010. s. 37-39. [25](#page-25-1) Dostupné z: https://www.msmt.cz/file/31244\_1\_1/download/

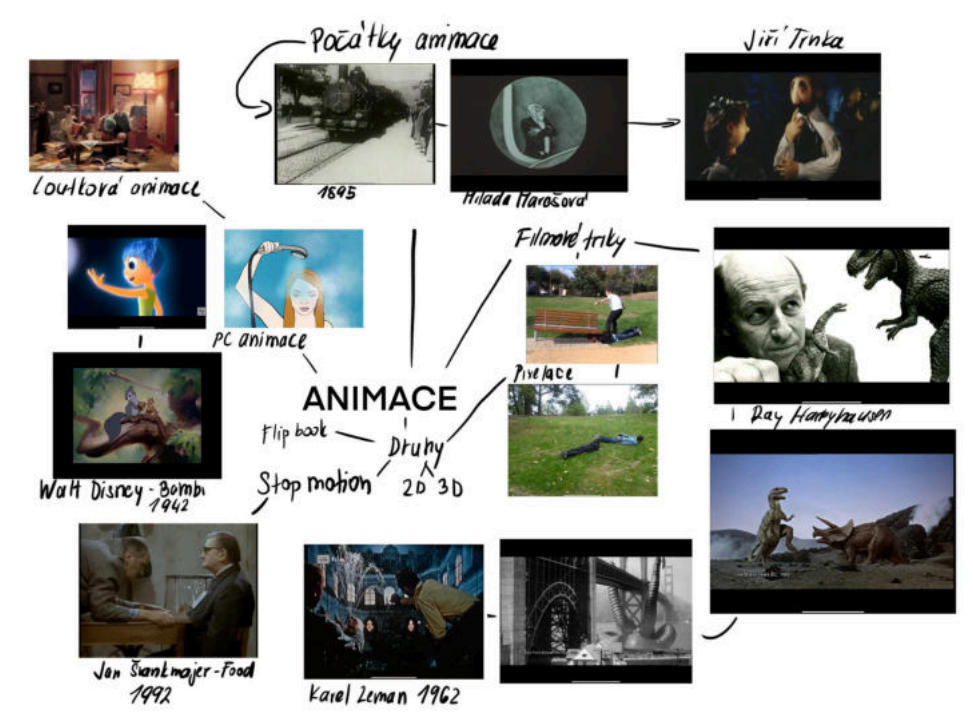

## **Myšlenková mapa (obrazově-pojmová) úkolu:**

## <span id="page-26-0"></span>**3.2.2 DRUHÁ VÝUKOVÁ JEDNOTKA**

Námět: Plošková animace - Fantazijní podmořský svět

**Časová dotace úkolu:** 4 hodiny

**Cílová skupina: 1. stupeň ZUŠ** 

#### **Inspirační východisko:** Zdeněk Smetana - Rákosníček

**Pomůcky:** Akvarelové barvy, voskovky, tuš, voda, štětce, redispero, papír formátu A3, Papír formátu A4, mobilní telefon s fotoaparátem, stativ, aplikace Stop motion studio **Motivace:** Motivace probíhá v rámci debaty o bájných, fantazijních nebo pohádkových bytostech žijících v oceánu. Dále je žákům ukázána obrazová ukázka s příklady. Příklady otázek: Znáš nějakou pohádku, která je z mořského prostředí? Jaké znáš bájné mořské bytosti? Co může být ve vymyšleném světě na dně moře a v reálem moři ne? Představ si, že se vydáváš na výlet ponorkou, co se kolem tebe v moři děje? **Zadání:**

#### Zadání první části výtvarného úkolu:

"Na čtvrtku formátu A3 namalujte mořské dno. Mořské dno jste již malovali v předchozích hodinách, tentokrát ho však namalujte dle vaší fantazie. Můžou se zde objevit například různé bájné či fantazijní bytosti. Inspirovat se můžete věcmi, které jsme vyjmenovali a také obrazovou ukázkou. Ke kresbě použijte voskovky pro

vybarvení vámi navržených obrazců. Poté celý obraz přetřete anilinovými barvami. Vznikne vám na obraze zajímavá struktura."

#### **Zadání druhé části výtvarného úkolu:**

**"**Nynı́ namalujte akrylovými barvami ponorku. Nejprve si ji můžete předkreslit tužkou. Můžete se zde podívat na obrázky toho, jak vypadá skutečná ponorka anebo vytvořte vlastní. Poté, až vám barva zaschne, obrysy obtáhněte tuší a redisperem. Ponorku vystřihněte."

#### Zadání třetí části výtvarného úkolu:

**"**Nynı́ vytvořı́te krátký animovaný Dilm. Budete pracovat ve skupinách (2–3 lidi). Použijete vámi vytvořené mořské dno, které položíte na zem. To bude sloužit jako pozadı́ scény. Dále připevněte stativ na nehybné mı́sto a připravte mobilnı́ telefon s aplikací Stop motion studio. Připravte si vámi vytvořené ponorky a objekty, které jste vytvářeli minulé hodiny. Ty poslouží jako objekty vaší animace. Objekty nejprve umístíte na kraj papíru a pak s nimi budete po malých úsecích pohybovat po papíru, přičemž vždy vyfotíte fotku. Postup je stejný, jako při tvorbě Pixilace. Ve skupině se dohodněte na postupu, příběhu, který chcete znázornit a na rolích, které budete při činnosti zaujímat (režisér, fotograf, animátor). Role si v průběhu proměňujte, tak, aby si každý ze skupiny vyzkoušel všechny. Po natočení videa přidejte v aplikaci zvuky."

Cíl: Žák vytvoří krátký autorský film za pomocí ploškové animace

#### Dílčí cíle:

- Žák vysvětlí princip ploškové animace
- Žák namaluje a vystřihne fantazijní 2D objekty
- Žák vytvoří malbu podmořského světa
- Žák jmenuje jednoho tvůrce ploškové animace
- Žák vyzkouší rozpohybovat obrázek
- Žák spolupracuje s ostatními žáky
- Žák experimentuje s mobilní aplikací Stop motion studio
- Žák se věnuje postprodukci videa
- Žák reflektuje své dílo

#### **Reflexe:**

Reflexe probíhá v rámci prezentace děl, promítání krátkých filmů žáků. Každý žák své dílo v krátkosti představí a vyučující mu dá zpětnou vazbu k jeho práci.

## **Hodnocení**: formální – slovní

## Vazba a využívání kurikulárních dokumentů

Rámcový vzdělávací program – RVP ZUV

Vzdělávací obor: Výtvarný obor

V hodině jsou naplněny tyto očekávané výstupy:

- Žák využívá základní techniky vizuálně obrazného sdělení, prostorových činnostı́ včetně objektové a akčnı́ tvorby s využitı́m klasických i modernı́ch technologii
- Žák vyzkouší rozpohybovat obrázek
- Žák experimentuje s mobilní aplikací Stop motion studio
- Žák se věnuje postprodukci videa
- Žák vnímá smyslové podněty a vědomě je převádí do vizuální formy prostřednictvím výtvarného jazyka, inspiruje se fantazií nebo realitou, komponuje tvarové, barevné a prostorové vztahy, proměňuje běžné v nezvyklé
- Žák vytvoří malbu podmořského světa
- Žák namaluje a vystřihne fantazijní 2 D objekty
- Žák se aktivně seznamuje s historií a současností výtvarného umění, orientuje se v uměleckých slozích a směrech, používá základní výtvarné pojmy, na základě individuálních zkušeností a diskuzí si utváří vlastní výtvarný názor
- Žák vysvětlí princip ploškové animace
- Žák jmenuje jednoho tvůrce ploškové animace
- Žák respektuje odlišné výtvarné názory a individuálně si vybírá podněty z různých oblastí světové kultury
- <span id="page-28-1"></span>- $\check{Z}$ ák reflektuje své dílo<sup>[26](#page-28-0)</sup>

V hodině jsou rozvíjeny tyto klíčové kompetence:

Kompetence k umělecké komunikaci

#### Žák:

disponuje vědomostmi a dovednostmi, které mu umožňují samostatně volit a užívat prostředky pro umělecké vyjádření

Samostatná práce žáka (malba podmořského světa a ponorky, skica ponorky tužkou, kresba obrysu ponorky tuší, stříhání ponorky)

<span id="page-28-0"></span><sup>&</sup>lt;sup>[26](#page-28-1)</sup> Rámcový vzdělávací program pro základní umělecké vzdělávání. Praha: MŠMT, 2010. s. 37-39. Dostupné z: https://www.msmt.cz/file/31244\_1\_1/download/

Kompetence osobnostně sociální

Žák:

účelně se zapojuje do společných uměleckých aktivit a uvědomuje si svoji odpovědnost za společné dílo

<span id="page-29-2"></span>Skupinová práce (rozdělení rolí ve skupině, vymýšlení příběhu, spolupráce a výměny rolí[\)](#page-29-1)<sup>27</sup>

## <span id="page-29-0"></span>**3.2.3 TŘETÍ VÝUKOVÁ JEDNOTKA**

Námět hodiny: Stop – motion animace - storyboard, tvorba malovaného pozadí

**Časová dotace úkolu:** 2 hodiny

**Cílová skupina**: ZUŠ 2. stupeň

Inspirační východiska úkolu -

Studio Aardman - film o Wallacovi a jeho psu Gromitovi

Making Of - National Trust and Wallace and Gromit

## **Myšlenková mapa (obrazově-pojmová) úkolu:**

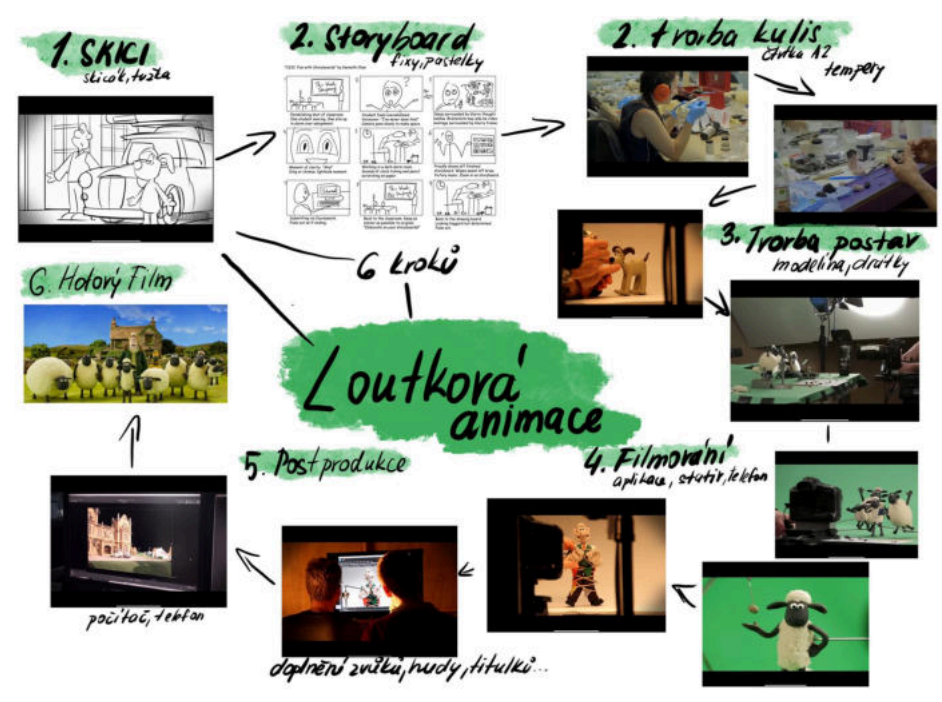

**Pomůcky:** tužka, pastelky nebo fixy, skicák, čtvrtka formátu A3 **Fáze výtvarného úkolu**

<span id="page-29-1"></span>Rámcový vzdělávací program pro základní umělecké vzdělávání. Praha: MŠMT, 2010. s. 37-39. [27](#page-29-2) Dostupné z: https://www.msmt.cz/file/31244\_1\_1/download/

Motivace: Na začátku výukového bloku vyučující seznámí žáky s tvorbou storyboardu a technikou loutkové animace pomocí krátké video ukázky filmu Jiřího Trnky, který využívá loutkové animace, dále videoukázkou Making Of - National Trust and Wallace and Gromit, ve kterém tvůrci filmu ukazují, jak probíhá příprava na tvoření animace. Žáci by to mělo motivovat k tvorbě vlastního animovaného filmu a vést k porozumění činnostem, které vedou k uskutečnění filmu, jednou z hlavních činností je tvorba storyboardu. 

**Formulace zadání** (pozn. 2 os. č. mn., s využitím sloves):

"Vymyslete krátký příběh, který později ztvárníte pomocí modelíny do loutkové animace. Příběh musí být minimálně půl minuty dlouhý. Tématem je metamorfóza, tedy proměna něčeho v něco. Nejprve si ujasněte cíl vašeho videa.

Vytvořte storyboard k vašemu krátkému filmu. Do okének pastelkami nebo fixami vyobrazte scény filmu podle posloupnosti. Pomocí storyboardu prezentujete, co se v dané scéně děje, přidejte tedy i poznámky. Poznamenejte si jaké zvuky nebo hudbu ve videu použijete.

Vytvořte prostředí pro svou scénu. Čtvrtku formátu A2 přeložíte na půl. Na čtvrku formátu A2 namalujte temperovými barvami vámi zvolené motivy, které budou na pozadí na jedné půlce a na druhé půlce čtvrtky budou pod postavami. Pokud chcete ve videu využít více různých pozadí, vytvořte více variant."

#### **Průběh realizace činnosti**:

1. Žáci vymýšlí příběh

2. Žáci vytvářejí storyboard

3. Žáci vytvářejí pozadí do videoklipu

**Reflexe:** Po dokončení tvorby storyboardů

**Hodnocení**: formální – slovní

#### Transfer do společenského kontextu, další návaznosti, klíčové kompetence:

klíčové kompetence: Kompetence k umělecké komunikaci, Kompetence osobnostně sociální, Kompetence kulturní

Učivo (vzdělávací obsah):

**Vzdělávací cíle, očekávané výstupy**: 

Očekávané výstupy 4. ročníku základního studia II. stupně

Žák:

samostatně řeší výtvarné problémy, experimentuje, argumentuje, diskutuje, respektuje

různá hlediska, umí se poučit, obhájí nebo změní vlastní postup, podílí se na utvářenı́

pravidel týmové spolupráce

- zná obrazotvorné prvky plošného i prostorového vyjádření, jejich výtvarné a výrazové vlastnosti a vztahy; správně používá odbornou terminologii vztahující se k dané oblasti
- <span id="page-31-2"></span>formuluje a obhájí své názory, diskutuje, respektuje různá hlediska, umí se poučit; prezentuje práci vlastní i druhých, volí vhodné formy adjustace a výstavní koncepce<sup>[28](#page-31-1)</sup>

## <span id="page-31-0"></span>**3.2.4 ČTVRTÁ VÝUKOVÁ JEDNOTKA**

#### Námět hodiny: Stop – motion animace – loutková animace

**Časová dotace úkolu** (počet hodin, dne): 1 hodina

**Cílová skupina**: ZUŠ 2. stupeň

#### Inspirační východiska úkolu -

Sen noci svatojánské - loutkový film Jiřího Trnky

studio Aardman - film o Wallacovi a jeho psu Gromitovi

Making Of - National Trust and Wallace and Gromit

Učivo (vzdělávací obsah):

Pomůcky: storyboard, modelína, telefon, stativ, drátek, Stop Motion aplikace, malované pozadí

#### **Fáze výtvarného úkolu**

**Motivace:** Reálná tvorba animovaného filmu

#### **Formulace zadání**:

"Z modelíny vymodelujte postavy či objekty, které budete v animaci využívat. Pokud modelujete postavu, která bude pohybovat končetinami, použijte místo kostry drátek. Na lavici či na parapetu vytvořte prostor, na kterém budete animaci tvořit. Připevněte telefon na stativ na nehybné místo. Do prostoru scény postavte připravenou čtvrtku s

<span id="page-31-1"></span><sup>&</sup>lt;sup>[28](#page-31-2)</sup>Rámcový vzdělávací program pro základní umělecké vzdělávání. Praha: MŠMT, 2010. s. 37-39. Dostupné z: https://www.msmt.cz/file/31244\_1\_1/download/

pozadím scény. Na scénu připravte objekty z modelíny. V telefonu zapněte aplikaci Stop Motion. Rozdělte se do dvojic. Ve dvojici si budete pomáhat ve fotografování. Autor projektu bude pohybovat objekty a bude kolegovi dávat pokyn k fotografování. Poté se ve dvojici vystřídáte u druhého projektu. Po nasnímání všech fotografií bude probíhat postprodukce. Animaci dotvořte v aplikaci Stop motion, kde můžete nahrát zvuky, vybrat hudbu, napsat titulky nebo zvolit rychlost snímků za sekundu. Po dokončení tvorby proběhne promítání krátkých filmů a jejich prezentace tvůrci. Určete plusy a mínusy vaší práce a minimálně ve 4 větách nám své dílo představte. "

#### **Průběh realizace činnosti**:

1. Žáci modelují

2. Žáci chystají prostor pro animaci

3. Žáci ve dvojicích fotografují objekty

4. Žáci pracují na postprodukci

5. Žáci prezentují a reflektují své dílo

**Reflexe:** Po dokončení tvorby proběhne promítání krátkých filmů a jejich prezentace tvůrci. Žáci určí plusy a mínusy své práce a minimálně ve 4 větách své dílo představí. Probíhá diskuze.

**Hodnocení**: formální – slovní

**Transfer do společenského kontextu, další návaznosti, klíčové kompetence**: mediální gramotnost

**klíčové kompetence:** Kompetence k umělecké komunikaci, Kompetence osobnostně sociální, Kompetence kulturní

**Vzdělávací cíle, očekávané výstupy**: 

Očekávané výstupy 4. ročníku základního studia II. stupně

Žák:

- samostatně řeší výtvarné problémy, experimentuje, argumentuje, diskutuje, respektuje různá hlediska, umí se poučit, obhájí nebo změní vlastní postup, podílí se na utváření pravidel týmové spolupráce
- zná obrazotvorné prvky plošného i prostorového vyjádření, jejich výtvarné a výrazové vlastnosti a vztahy; správně používá odbornou terminologii vztahující se k dané oblasti

<span id="page-33-2"></span>formuluje a obhájí své názory, diskutuje, respektuje různá hlediska, umí se poučit; prezentuje práci vlastní i druhých, volí vhodné formy adjustace a výstavní koncepce<sup>[29](#page-33-1)</sup>

#### <span id="page-33-0"></span>**3.3 REFLEXE ODUČENÉ VÝTVARNÉ ŘADY**

Téma animace bylo žákům představeno pomocí výtvarné řady úkolů, na jejímž začátku je pochopení principu animace, pohybu a na konci tvorba autorské animace. V prvním výukovém bloku jsem žákům, z prvního i druhého stupně, představila téma hodiny a následujících bloků výuky, téma animace. Nejprve jsem žákům tuto výtvarnou techniku představila obecněji a poté jsem se více zaměřila na techniku stop motion animace, jelikož si tuto techniku žáci sami vyzkouší. Když jsem žákům vysvětlila, jak technika animace funguje, viděla jsem, že mnoho žáků, převážně mladších, neví o čem mluvím. Snažila jsem se tedy, aby si na příkladu a jejich vlastní zkušenosti představili, jak může taková animace v praxi vypadat. Zeptala jsem se jich proto na otázku, jestli znají nějaké kreslené, animované filmy. Žáci odpovídali různé názvy animovaných pohádek, přičemž většina z žáků ztratila ostych a aktivně se dále zapojovali do komunikace. Jako příklad techniky Stop motion animace jsem zmínila pohádku Ovečka Shaun, kterou všichni žáci znali a ukázala jim krátké video o tvorbě této pohádky. Následovalo představení techniky pixilace s dopomocí videoukázek a dále zadání úkolu. Dále jsem žáky v krátkosti seznámila s mobilní aplikací Stop motion studio. Ukázala jsem jim dostupné funkce a krátkou ukázku hotové animace.

S aplikací Stop motion studio žáci pracovali i v následujících blocích. Při skupinových aktivitách se žáci rozdělovali do skupin samostatně, přičemž jsem je však někdy koordinovala, neboť jsem chtěla docílit smíšených skupin z hlediska věku žáků. Poté se jednotlivé skupinky domlouvaly na scénáři jejich videa, který jsem s nimi jednotlivě konzultovala. Po dohodnutém scénáři následovala tvorba. Žáci vždy se zaujetím připravovali své potřebné náčiní a tvořili prostor pro natáčení. Domlouvali si, jaké role bude kdo ze skupiny plnit, sdělila jsem jim totiž, že je zde zapotřebí režisér, fotograf a herec, či osoba pohybující s předměty. Upozornila jsem je však na to, že si role musí během natáčení spravedlivě střídat. Po tvorbě přišla na řadu

<span id="page-33-1"></span><sup>&</sup>lt;sup>[29](#page-33-2)</sup> Rámcový vzdělávací program pro základní umělecké vzdělávání. Praha: MŠMT, 2010. s. 37-39. Dostupné z: https://www.msmt.cz/file/31244\_1\_1/download/

postprodukce, která žáky velmi bavila. Hodina byla vždy uzavřena reflexí a zpětnou vazbou.

Výtvarnou technikou druhého výukového bloku byla plošková animace na téma fantazijní podmořský svět. Výuku jsem rozdělila do několika fází, přičemž v první fázi, na začátku hodiny, probíhalo opakování pojmů z minulé hodiny a zjišťování prekonceptů žáků. Poté jsem žáky seznámila s technikou ploškové animace a jejími principy. Dále probíhala motivační část k novému úkolu, debata o o bájných, fantazijních, nebo pohádkových bytostech žijících v oceánu a tvorba. Tvořit pohádkový fantazijní podmořský svět bylo pro žáky velmi zábavné. Dále probíhalo animování. Tentokrát již žáci věděli co mají očekávat a jak v rámci stop motion animace pracovat, byli si tedy v tvorbě jistější. Na konci bloku probíhala reflexe a promítání krátkých filmů.

Třetí výuková jednotka začala seznámením žáků s tvorbou storyboardu a technikou loutkové animace, pomocí krátké video ukázky filmu Jiřího Trnky, který využívá loutkovou animace, dále jsem žákům znovu pustila videoukázkou Making Of -National Trust and Wallace and Gromit, ve kterém tvůrci filmu ukazují, jak probíhá příprava na tvoření animace. U žáků to vedlo k hloubkovému porozumění činností, které vedou k uskutečnění filmu, jednou z hlavních činností je tvorba storyboardu. Žáci již byly z předchozích hodin zaujatí budoucí tvorbou loutkové animace, kvůli pohádce Ovečka Shaun a proto jsem je nemusela hlouběji motivovat k tvorbě vlastního animovaného filmu. Žáci namalovali pozadí své scény barvami. Ve čtvrté výukové jednotce již žáci vytvořili loutky z modelíny, které poté rozpohybovali a vytvořili tak krátký film pomocí loutkové animace.

Celou výtvarnou řadu se podařilo splnit a její proces i výsledky hodnotím jako vydařené. Tvorba žáky velmi bavila, pochopili princip animace a dokázali vytvořit krátký autorský film.

#### <span id="page-35-0"></span>**ZÁVĚR**

Téma animace je velmi rozsáhlé a lze ho obsáhnout mnoha způsoby. Já jsem si vybrala takový způsob, který mi umožňoval propojit tři roviny práce: Teoretickou, praktickou a didaktickou. Snažila jsem se, aby vznikla jakási příručka s tématikou animace. Čtenář se zde dozví základní informace o animaci, její stručné historii a několika technikách. S jednou z popsaných technik je nadále pracováno v praktické části a s několika dalšími v didaktické části, kde jsou techniky použity jako nástroj pro výuku animace ve škole.

Teoretická část práce obsahuje přehled informací, vztahujících se k tématu animace. V této části jsem čerpala z uvedené literatury. Praktická část obsahuje popis postupu při tvorbě autorského animovaného filmu Svět naruby, který jsem vytvořila. Je zde reflexe tvorby a vysvětlení jednotlivých symbolů, které jsou ve filmu. Poslední částí práce je didaktická část. V této části jsem navrhla výtvarnou řadu řetězících se úkolů na téma animace ve výtvarné výchově. Tyto čtyři navržené výukové jednotky jsem odučila na Základní umělecké škole v Kralovicích. Úkoly jsem navrhovala s ohledem na věk žáků a jejich předchozí zkušenosti, které byly v kontextu animace nulové. Proto jsem žákům tuto techniku představila a vysvětlila její princip. V několika výukových jednotkách si žáci zkusili práci s pohybem, různé druhy stop motion animace a výtvarných technik. Výsledkem jejich úsilí jsou velmi podařené autorské filmy.

Samotná tvorba autorského animovaného filmu Svět naruby mě velmi obohatila. Skrze dílo jsem se výtvarně vyjádřila a dokázala reflektovat světové dění posledních několika let z mého pohledu. Práce mě však obohatila mimo osobní rovinu, také v rovině profesní. Animovaný film mě zaujal již v dětství a skrze tuto práci jsem dokázala proniknout do světa animace hlouběji. Také jsem se naučila mnoho nového v práci s digitální technologií, především co se týká programů pro střih videa. Nejobtížnější pro mě byla práce s hudebním doprovodem, jelikož se nejedná o můj obor. Do této problematiky jsem se ovšem hlouběji ponořila a domnívám se, že hudební složka v díle nestrádá. Praktickou část mé diplomové práce jsem si velmi užila. Bavil mě jak proces vymýšlení, tak i pozdější výtvarné zpracování. Při tvorbě jsem se snažila docílit toho, aby film vyvolával v divákovi emoce a děj byl napínavý.

Cílem práce bylo propojit tyto tři roviny tak, aby byla práce jako celek komplexní z hlediska faktičnosti, praktičnosti a didaktické transformace vzdělávacího obsahu. Domnívám se, že jsem cíl splnila a práce je ucelená.

### <span id="page-37-0"></span>**RESUMÉ**

V této diplomové práci jsem se zabývala tématem animace z různých úhlů pohledu. Nejprve jsem toto téma v teoretické rovině popsala a vysvětlila, především jsem se zabývala pojmy, se kterými je v práci dále pracováno. V praktické části je podrobně rozebrán autorský animovaný film Svět naruby, postup při tvorbě a jeho výsledek. V poslední části práce, didaktické části, je toto téma dále představeno žákům v rámci výtvarné výchovy prostřednictvím navržené výtvarné řady.

## **Summary**

In this diploma thesis, I dealt with the topic of animation from different points of view. First of all, I described and explained this topic on a theoretical level, mainly I dealt with concepts that are further worked on in the thesis. In the practical part, the author's film The Upside Down World, the production process and its result are analyzed in detail. In the last part of the work, the didactic part, this topic is further presented to the pupils in the framework of art education through the proposed art series.

#### <span id="page-38-0"></span>**SEZNAM LITERATURY**

BLÁHA, Ivo. Zvuková dramaturgie audiovizuálního díla. 2., dopl. vyd. Praha: Akademie múzických umění, 2006. ISBN [80-7331-010-4](tel:80-7331-010-4).

ELWES, Catherine. *Video art: a quided tour*. London: I. B. Tauris, 2006. x, 212 s. ISBN 1-85043-546-4. 

FURNISS, Maureen. Art in motion: Animation Aesthetics. Repr. London: John Libbey, 1999.

KUBÍČEK, Jiří. Úvod do estetiky animace. Praha: Akademie múzických umění, 2004. MLA. Thomas, Frank, 1912-2004. The Illusion of Life : Disney Animation.New York : Hyperion, 1995.

PIKKOV, Ülo. Animasofie: teoretické kapitoly o animovaném filmu. Přeložil Anna STEJSKALOVÁ, přeložil Eva NÄRIPEA. V Praze: Akademie múzických umění v Nakladatelství AMU, 2017. ISBN 978-80-7331-446-0.

PLASS, Jiří. Základy animace: základní pravidla klasické a virtuální animace. Plzeň: Fraus, 2010. ISBN 978-80-7238-884-4. 

WHITE, Tony. Tony White's animator's notebook: personal observations on the principles of movement. Routledge, 2011. ISBN 978-0-240-81307-3.

WILLIAMS, Richard. The Animator's Survival Kit: A Manual of Methods, Principles and Formulas for Classical, Computer, Games, Stop Motion and Internet Animators. Macmillan. 2012. ISBN [978-0-86547-897-8](https://en.wikipedia.org/wiki/Special:BookSources/978-0-86547-897-8).

#### **Internetové zdroje:**

ASIFA: Association Internationale du Film d'Animation [online]. [Cit 30. 10. 2016]. dostupné z: http://www.asifa.net/statutes#name.

Rámcový vzdělávací program pro základní umělecké vzdělávání. Praha: MŠMT, 2010. Dostupné z: https://www.msmt.cz/file/31244\_1\_1/download/

## <span id="page-39-0"></span>SEZNAM OBRÁZKŮ

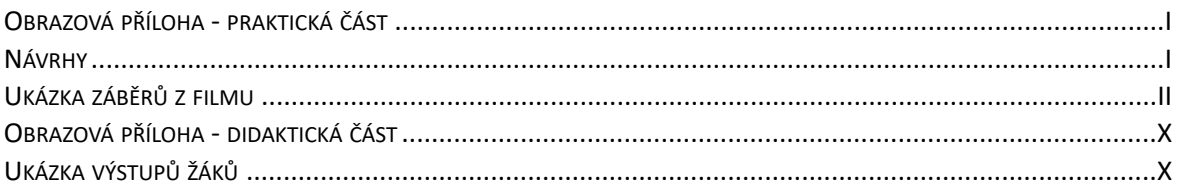

## <span id="page-40-0"></span>**PŘÍLOHY**

Součástí práce je video ve formátu mov.

https://www.youtube.com/watch?v=4JBXiGoVktg 

<span id="page-40-2"></span><span id="page-40-1"></span>**OBRAZOVÁ PŘÍLOHA - PRAKTICKÁ ČÁST NÁVRHY**

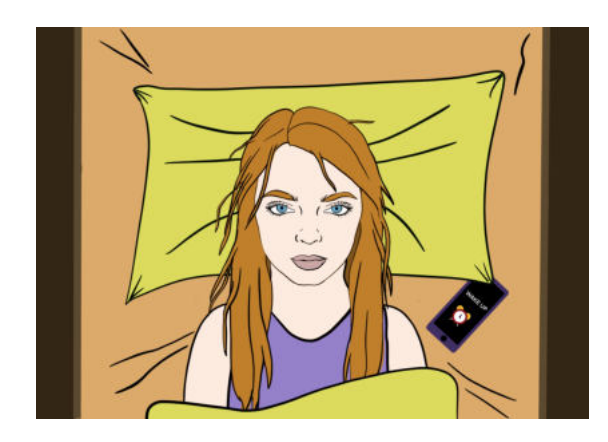

Obr. 1 - Návrh č. 1

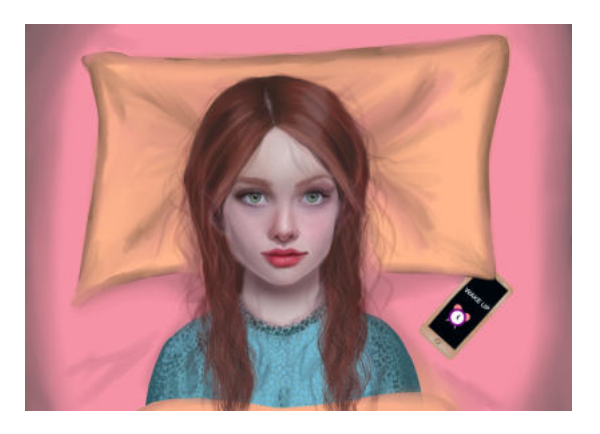

Obr. 2 - Návrh č. 2

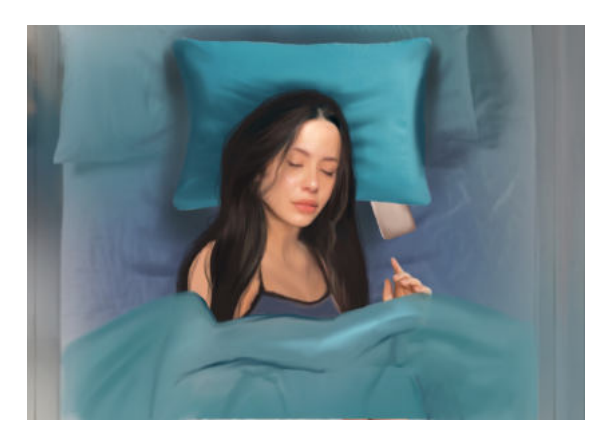

Obr. 3 - Návrh č. 3

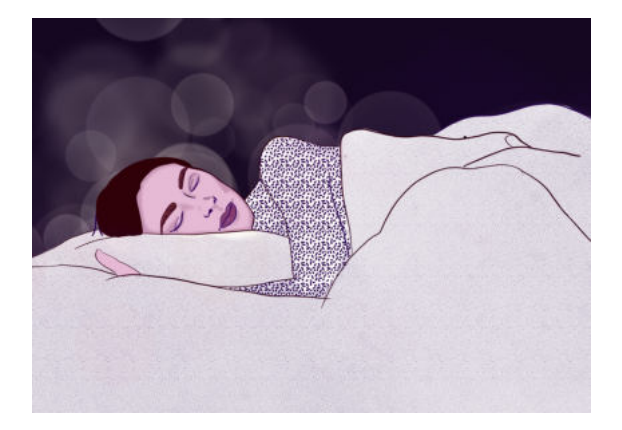

Obr. 4 - Návrh č. 4

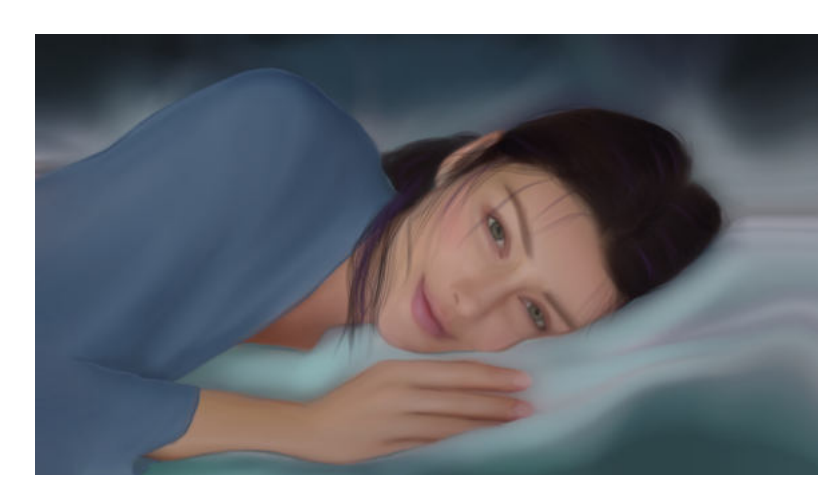

Obr. 5 - Návrh č. 5

## <span id="page-41-0"></span>**UKÁZKA ZÁBĚRŮ Z FILMU**

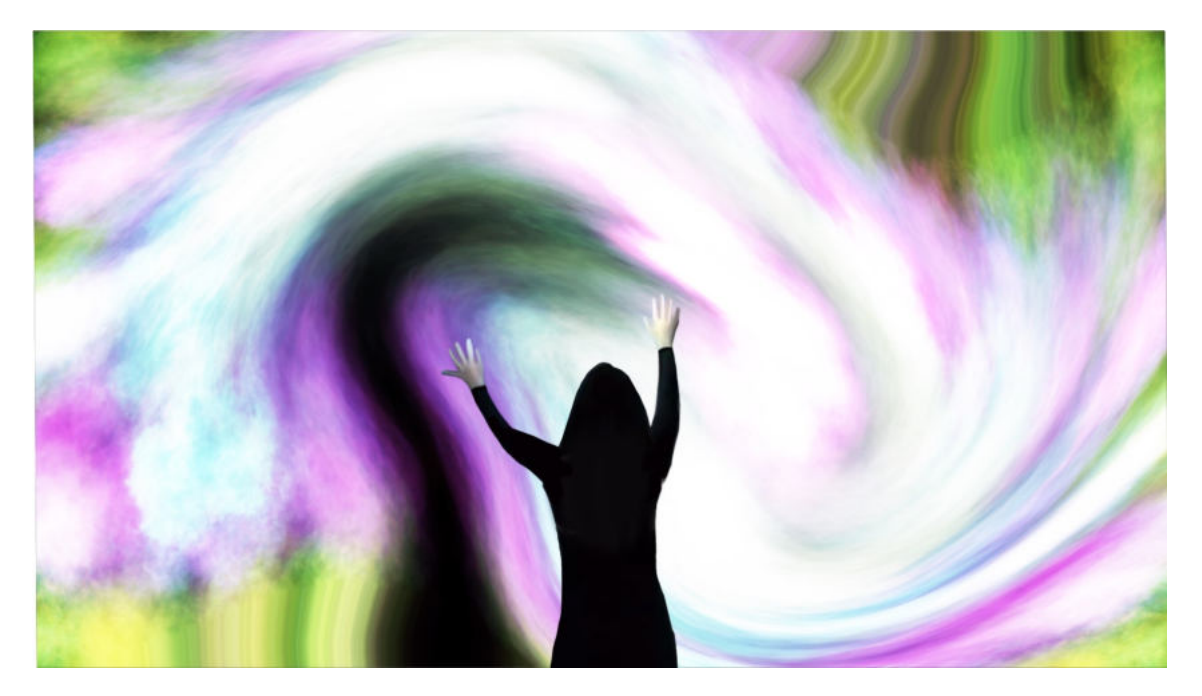

0br. 6

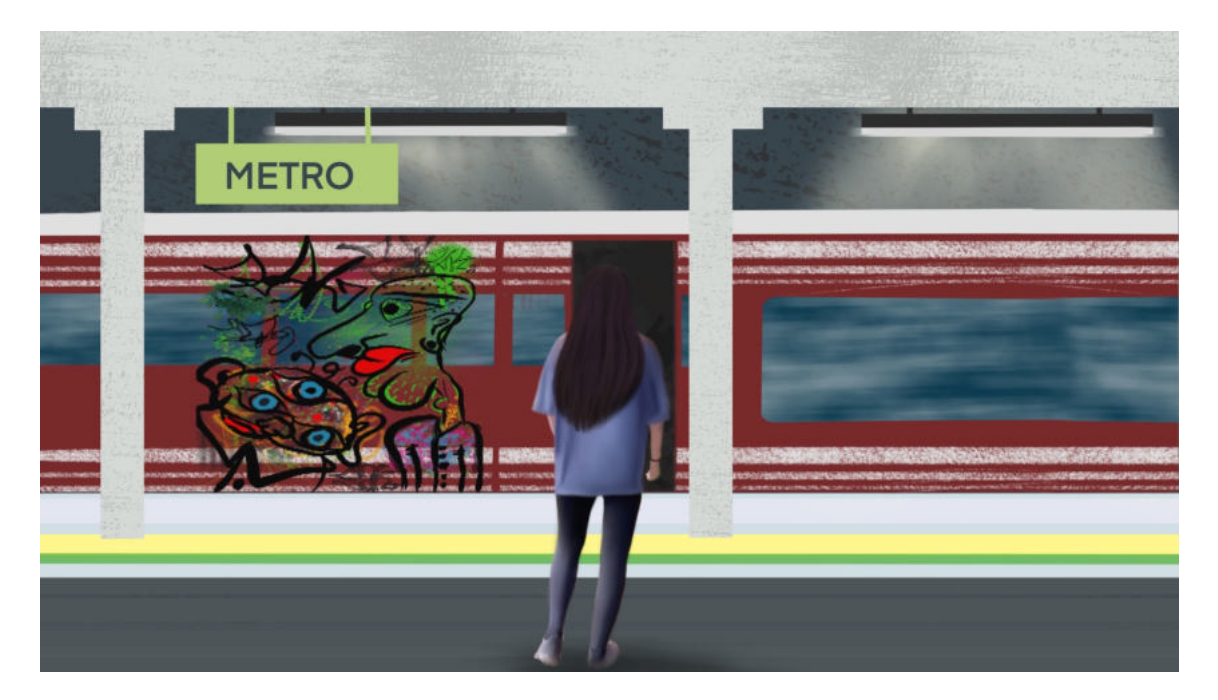

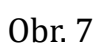

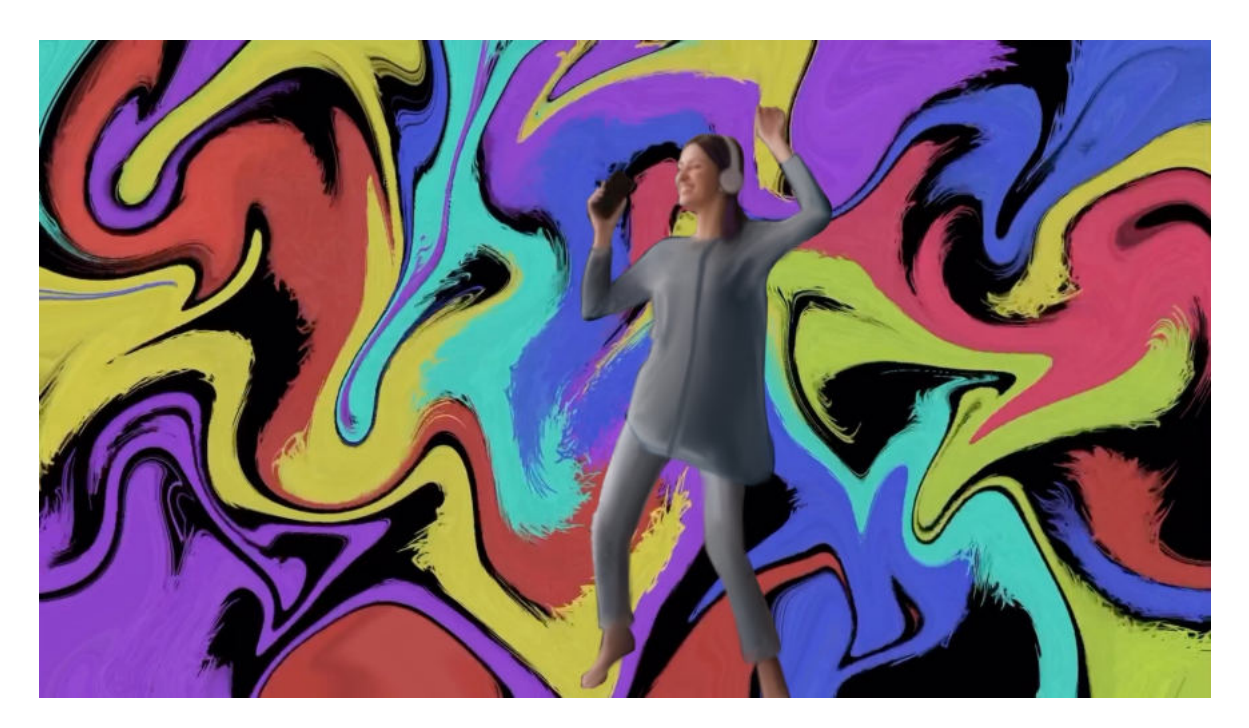

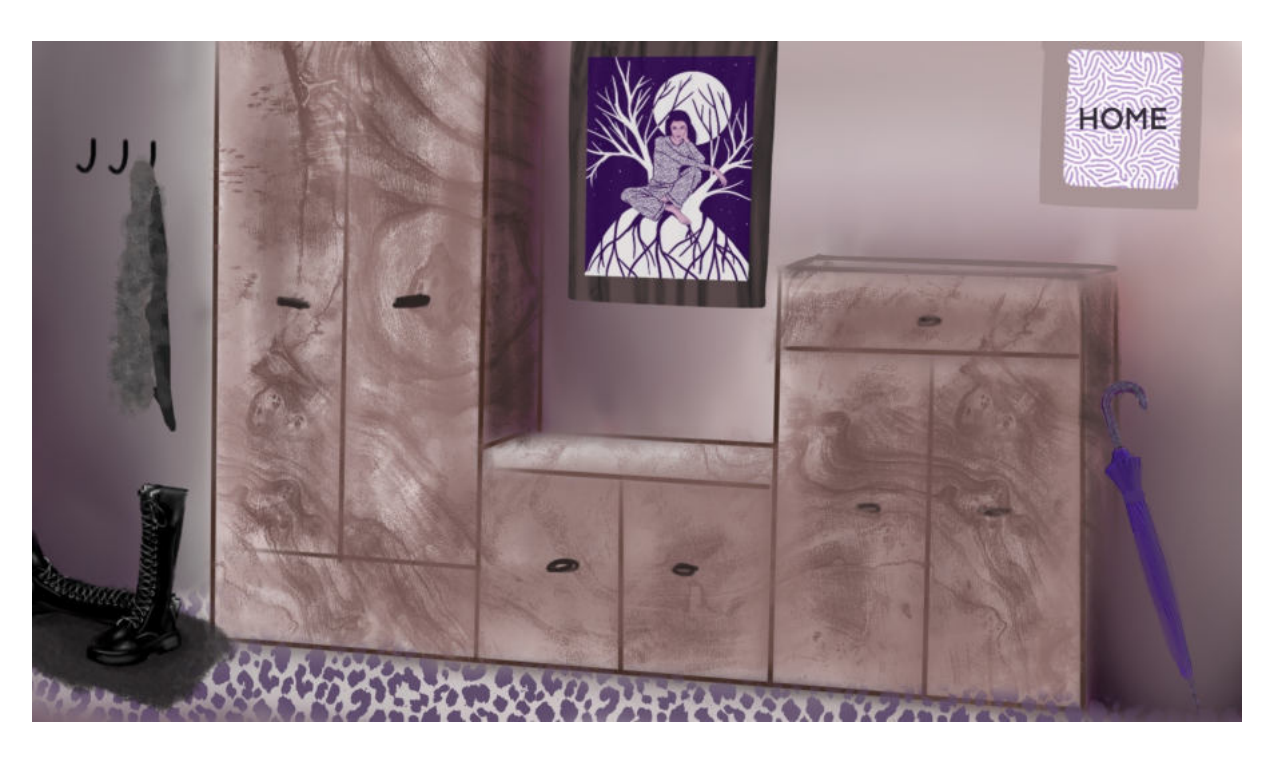

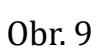

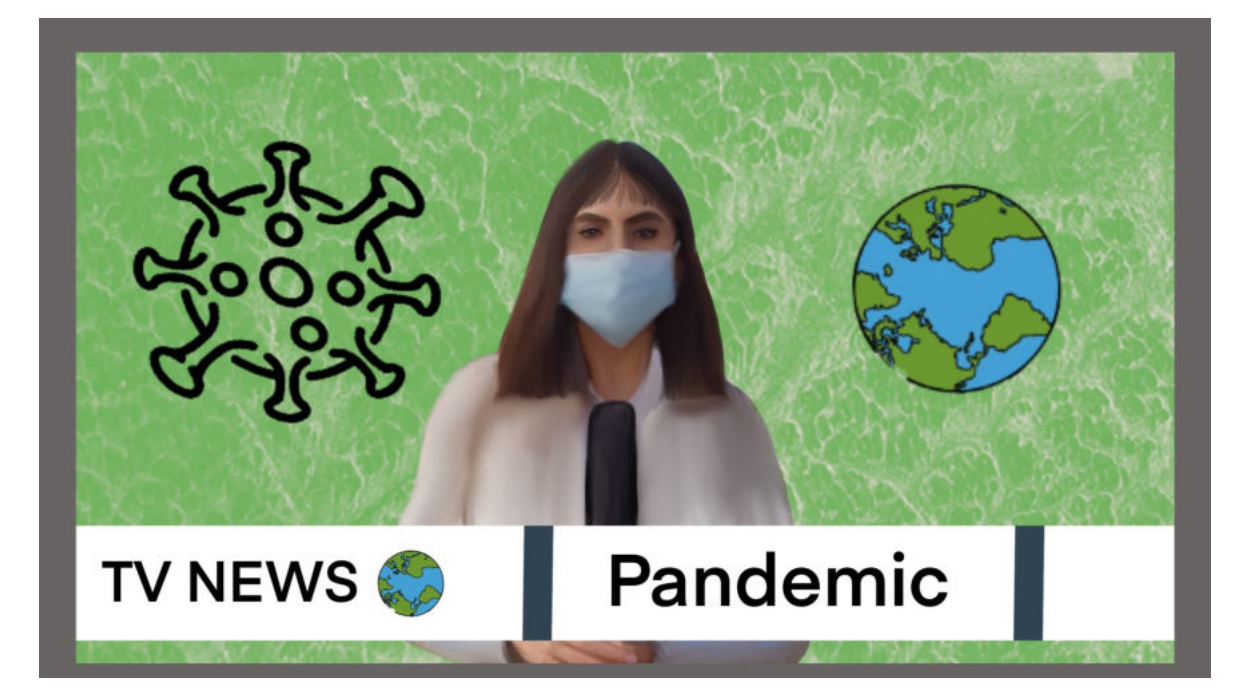

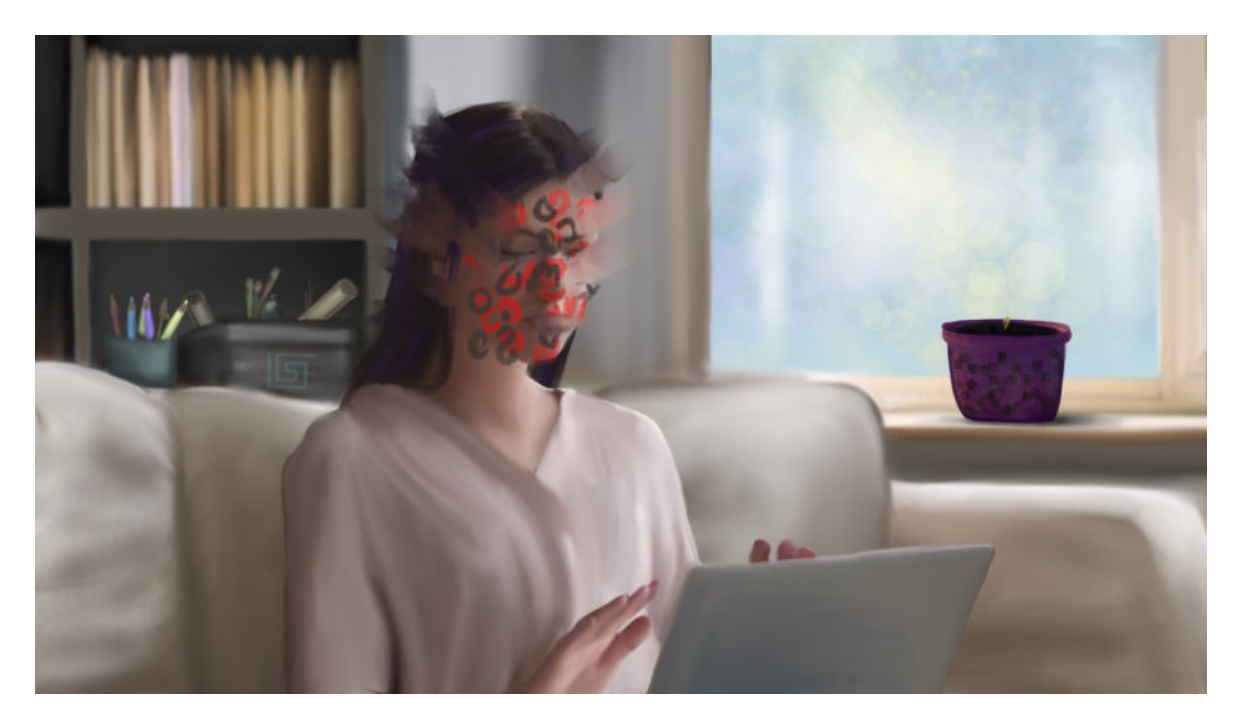

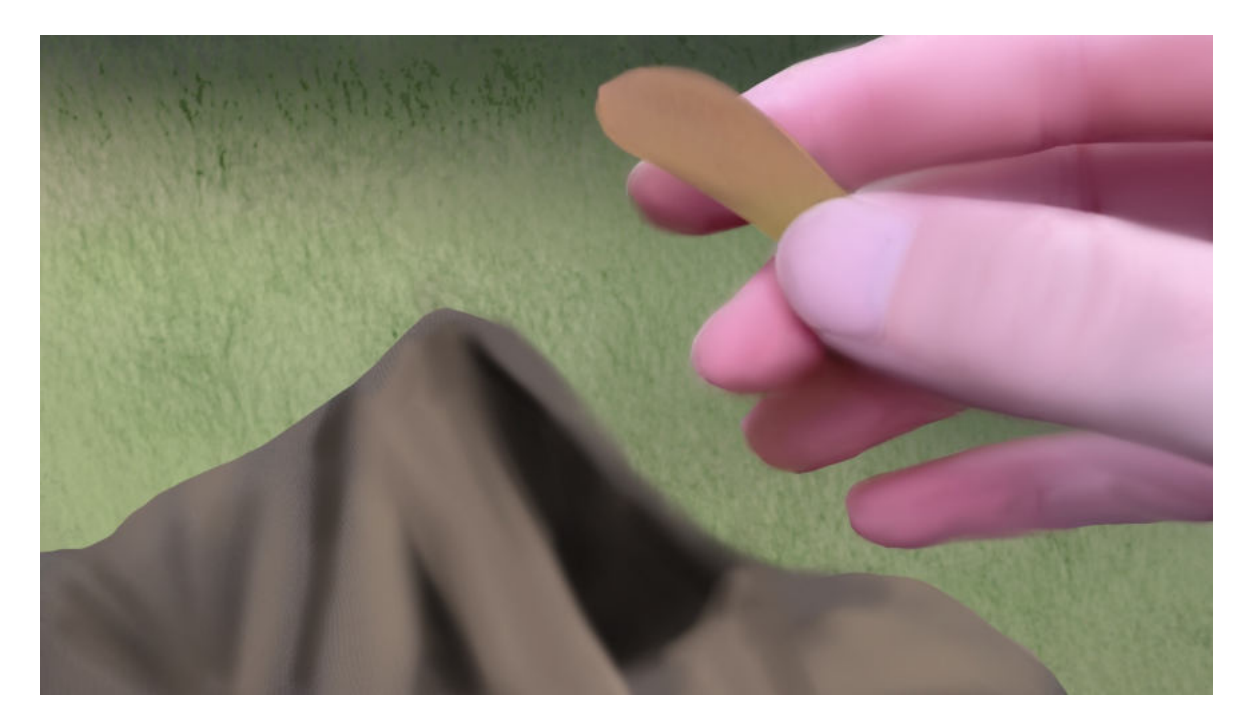

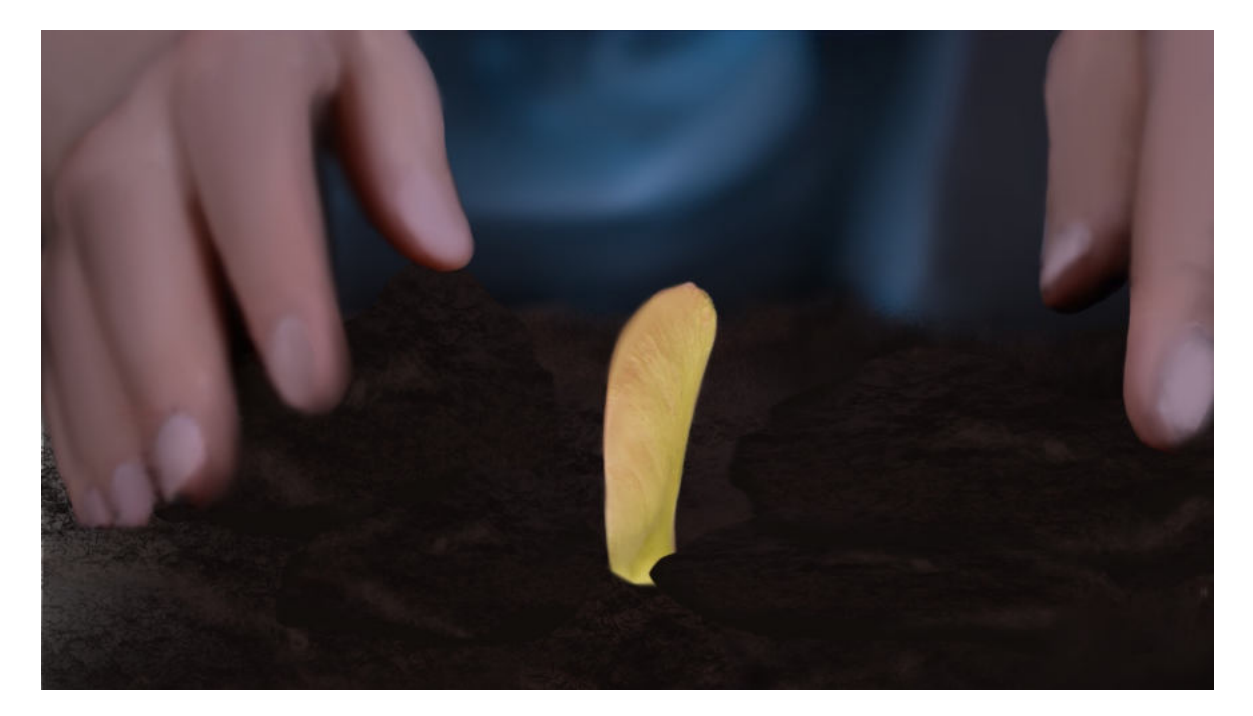

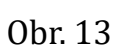

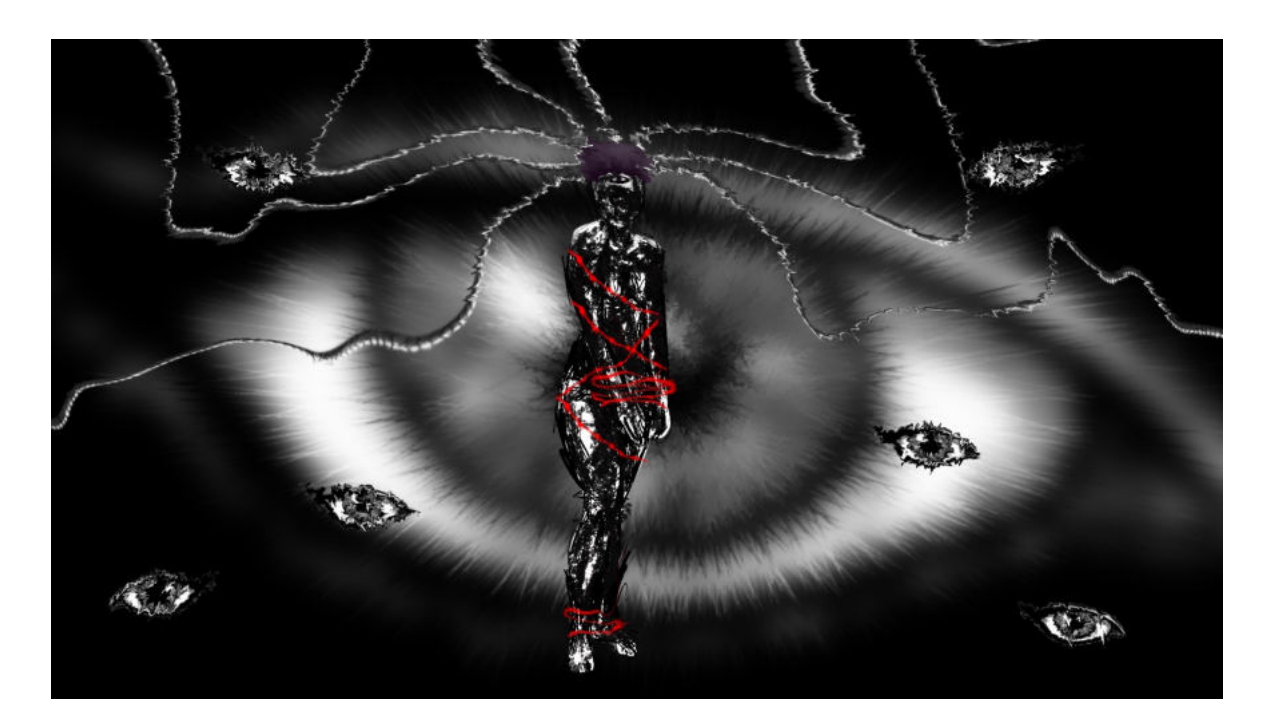

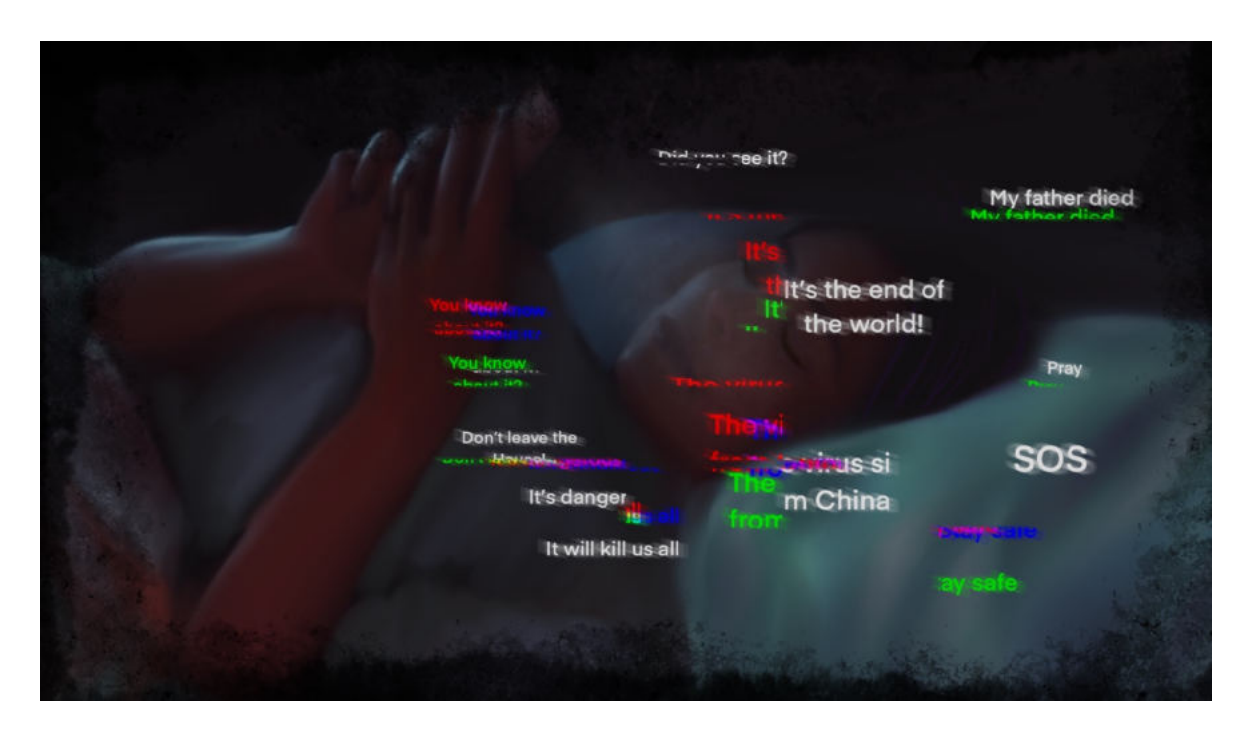

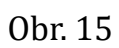

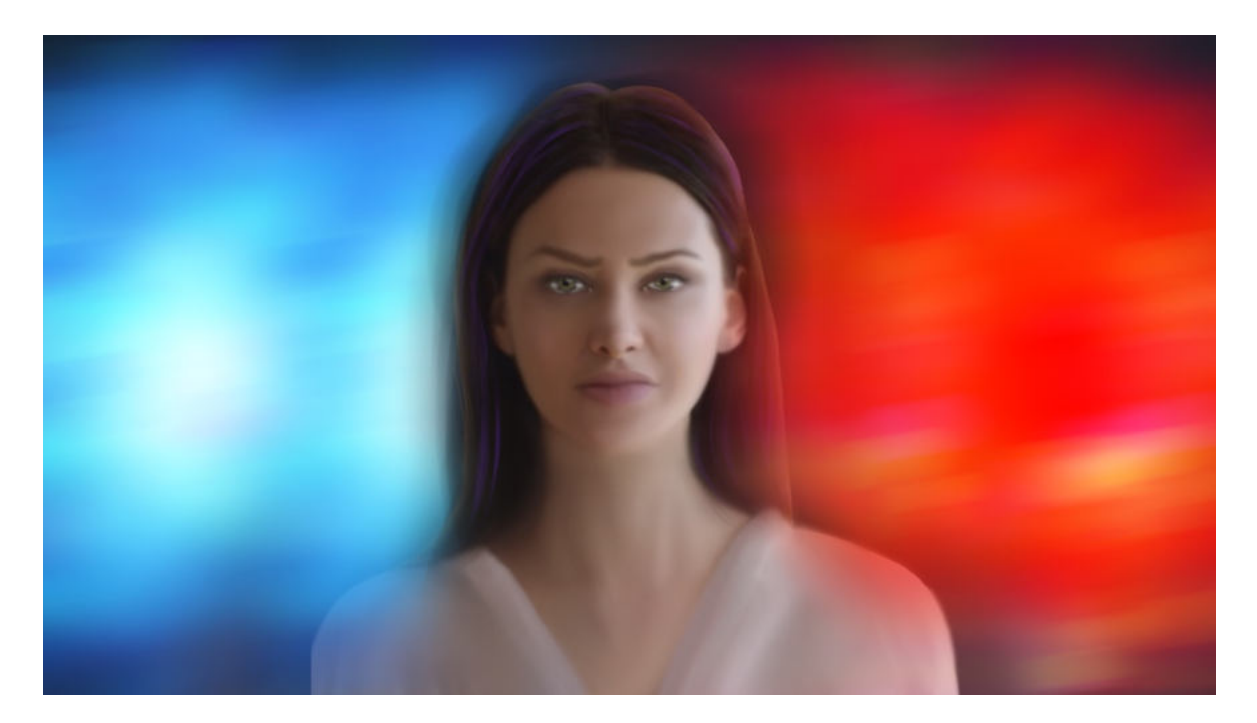

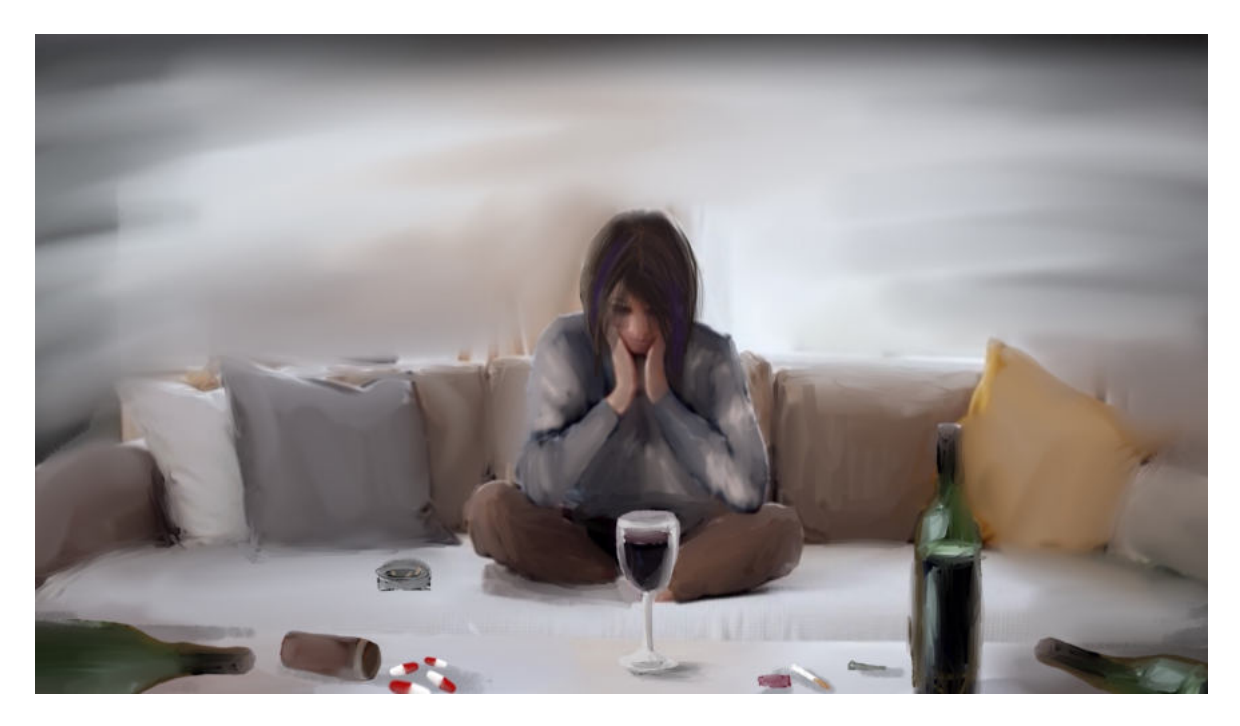

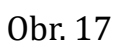

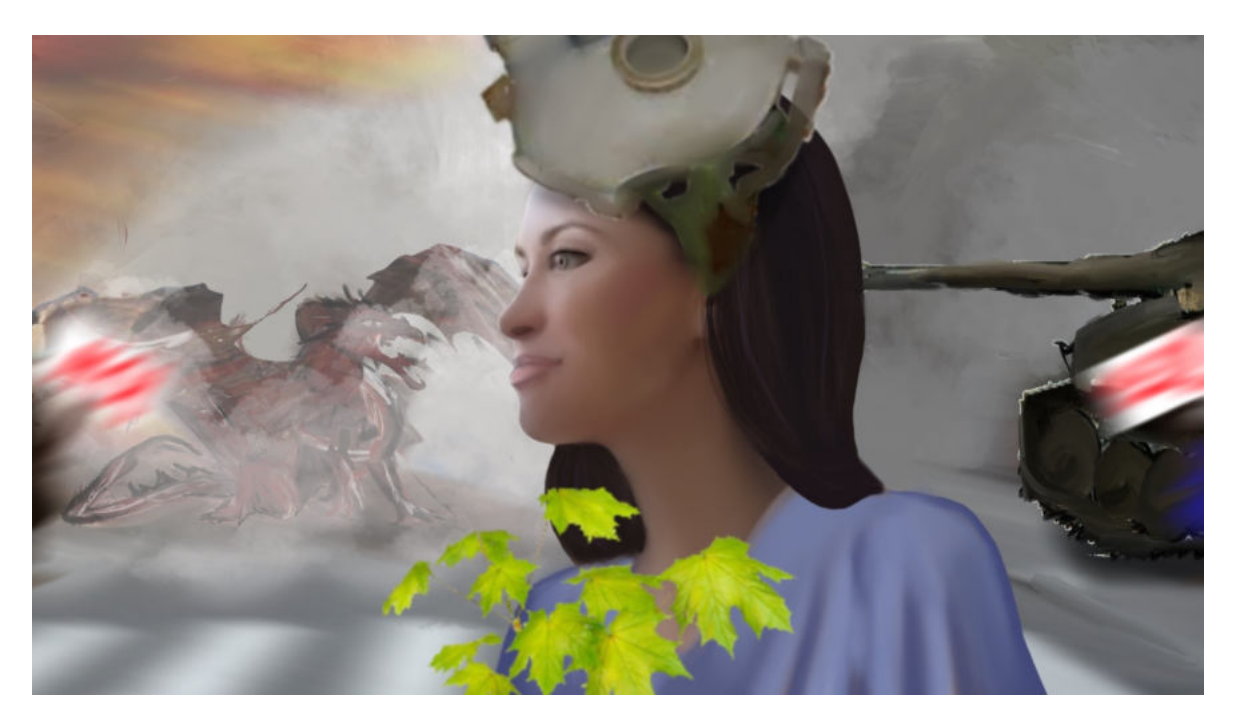

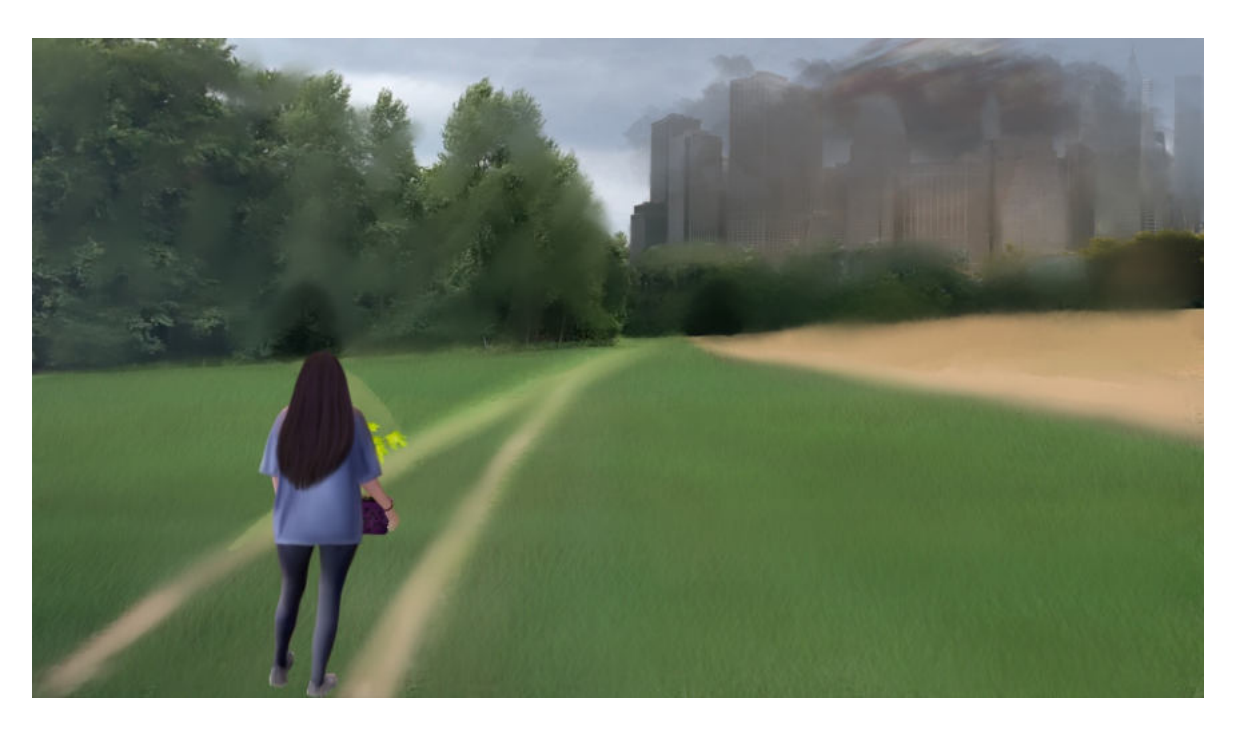

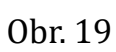

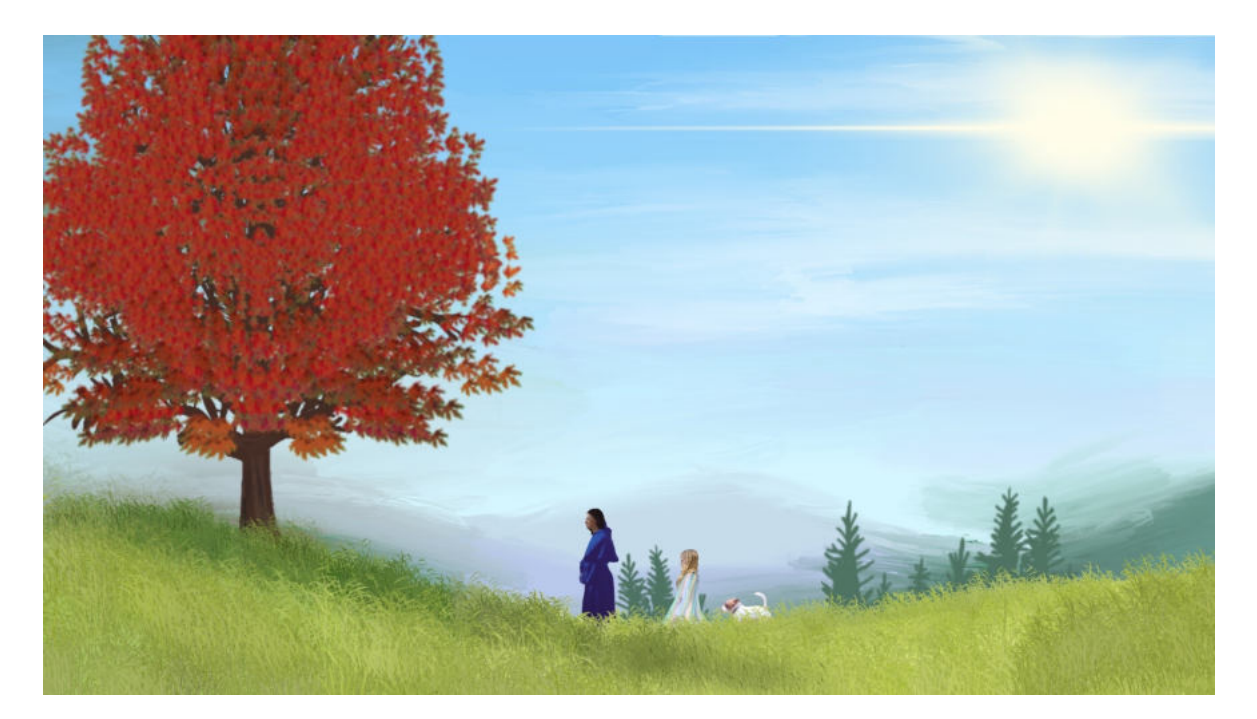

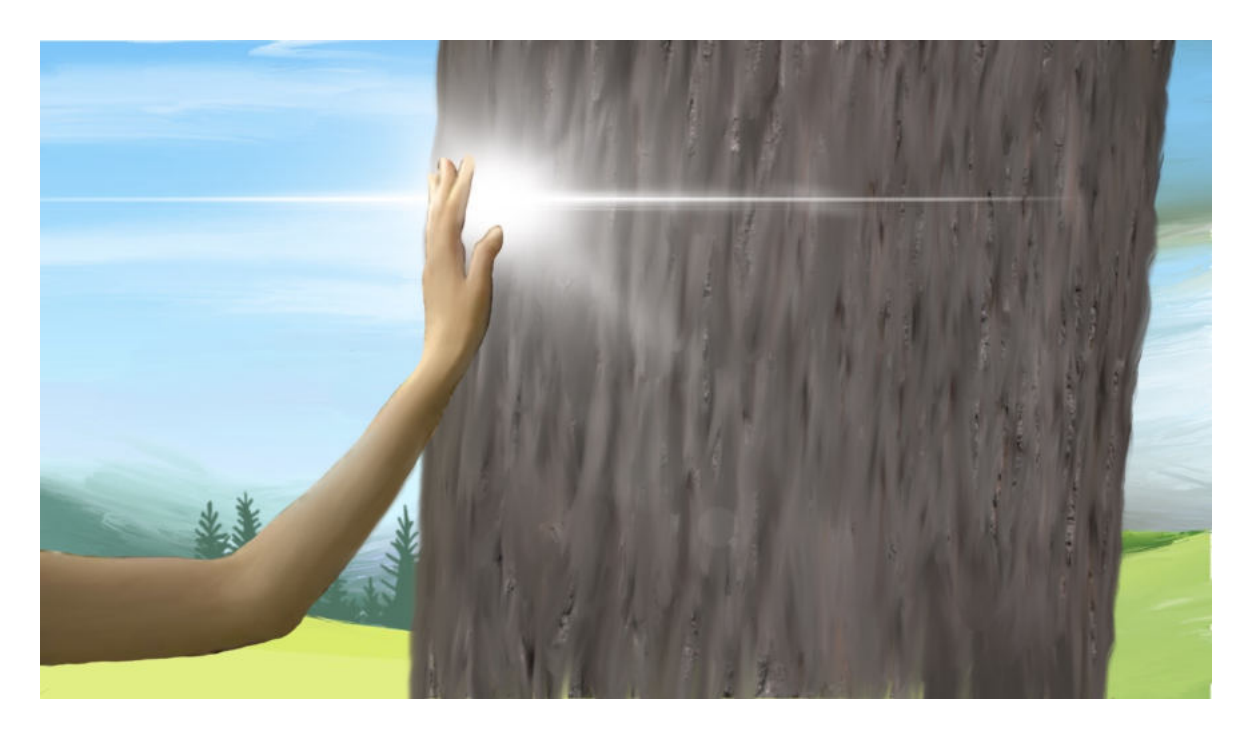

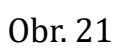

<span id="page-49-1"></span><span id="page-49-0"></span>**OBRAZOVÁ PŘÍLOHA - DIDAKTICKÁ ČÁST UKÁZKA VÝSTUPŮ ŽÁKŮ**

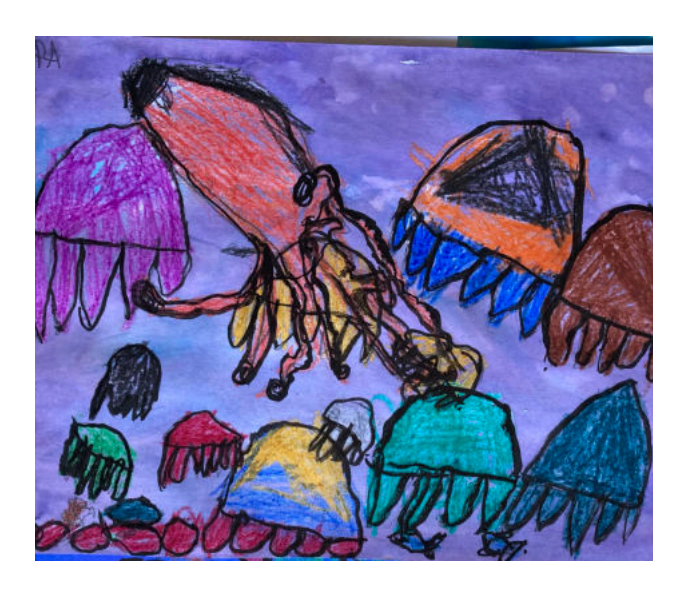

Obr. 22

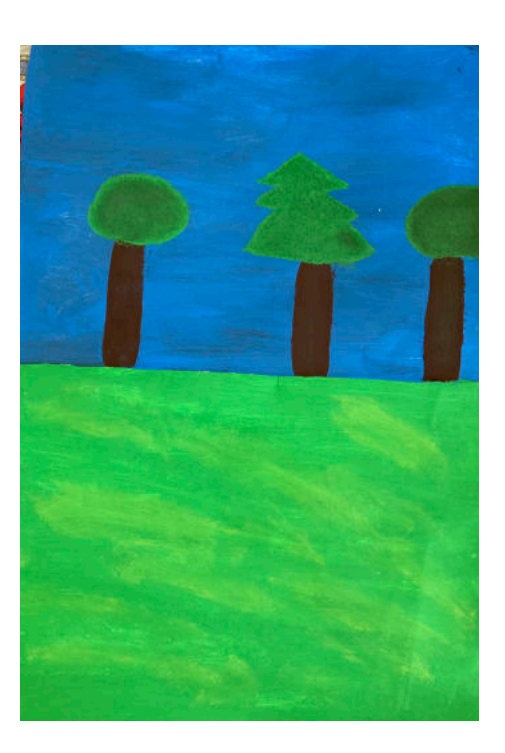

Obr. 23

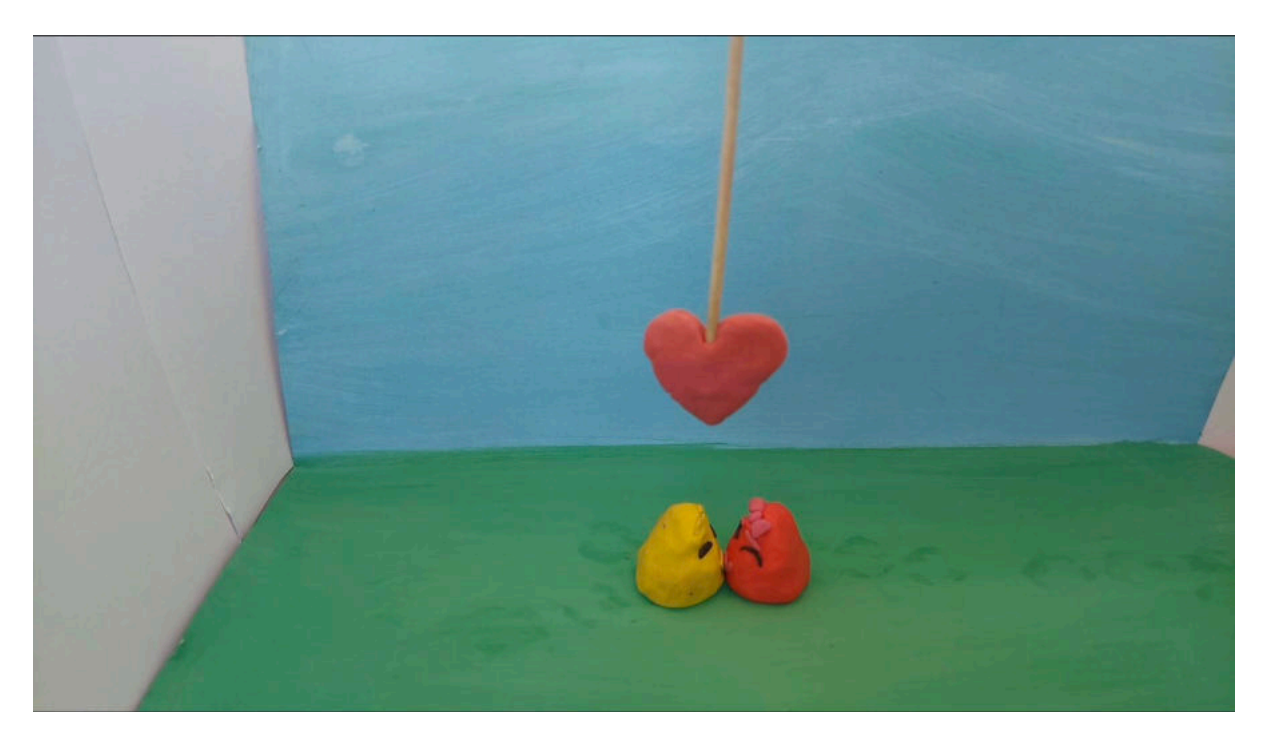

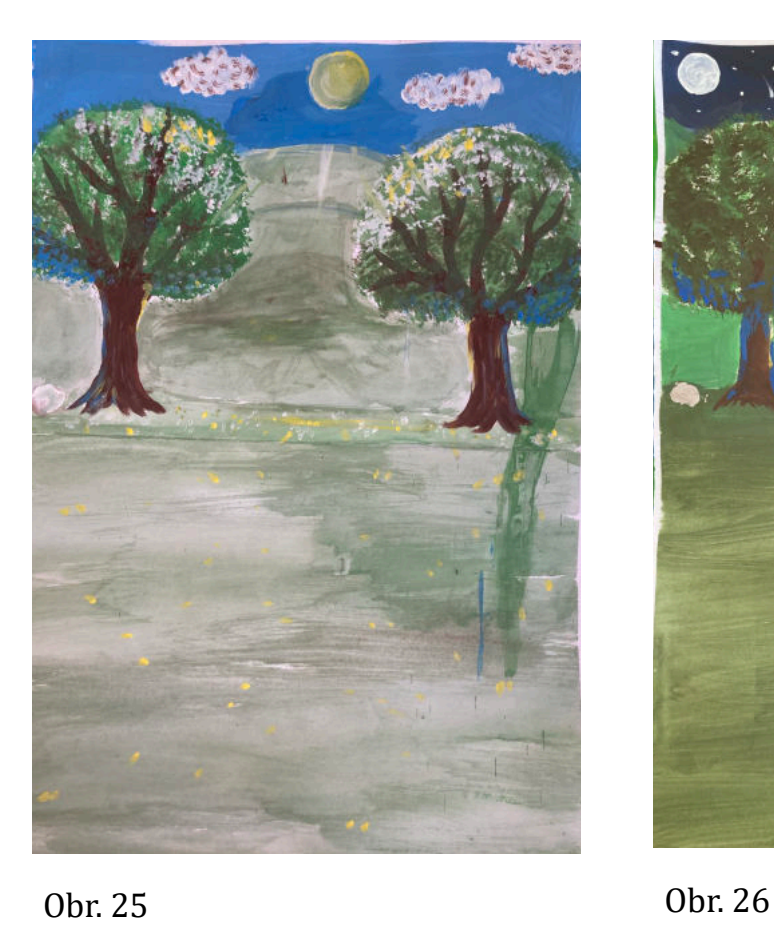

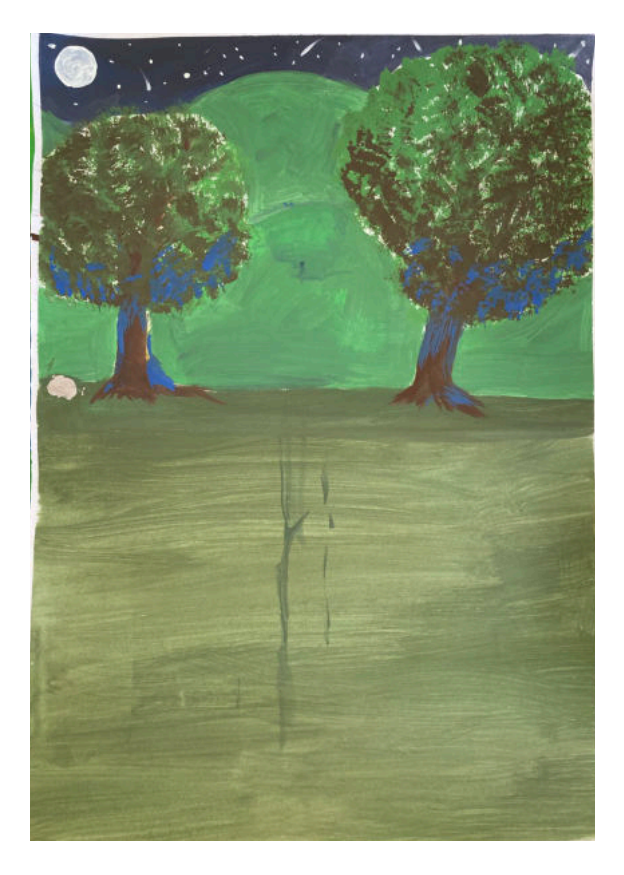

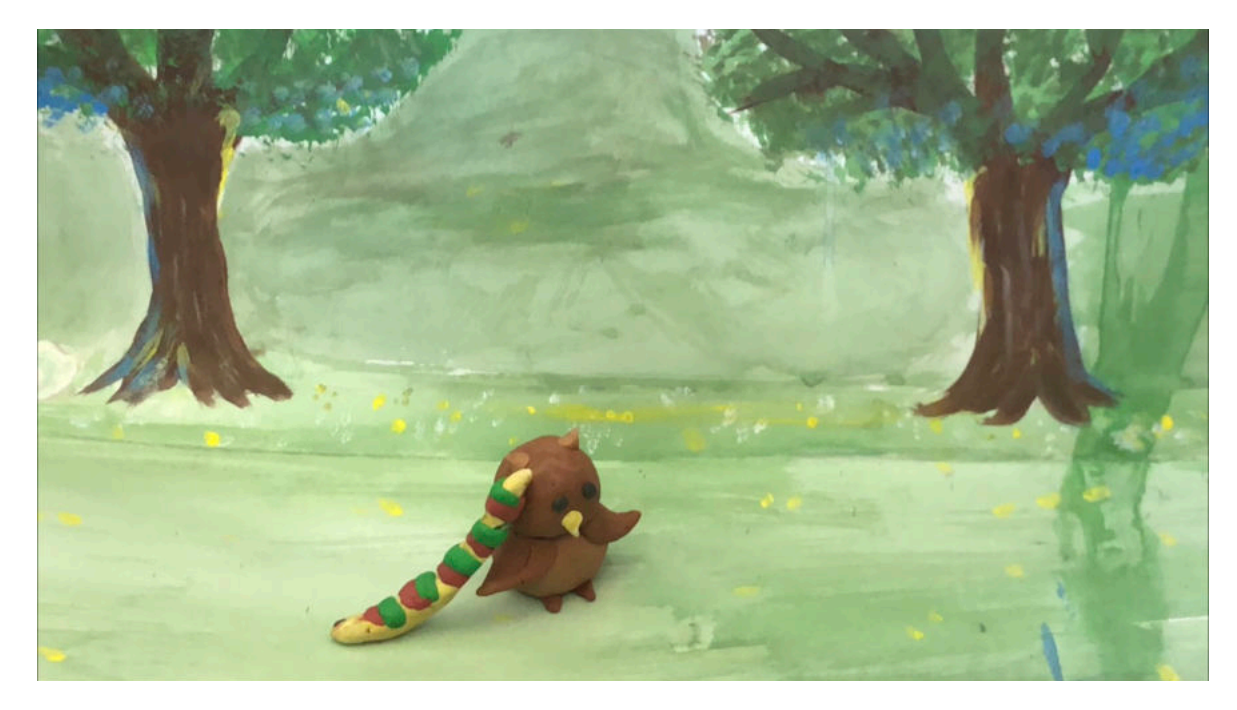

Obr. 27

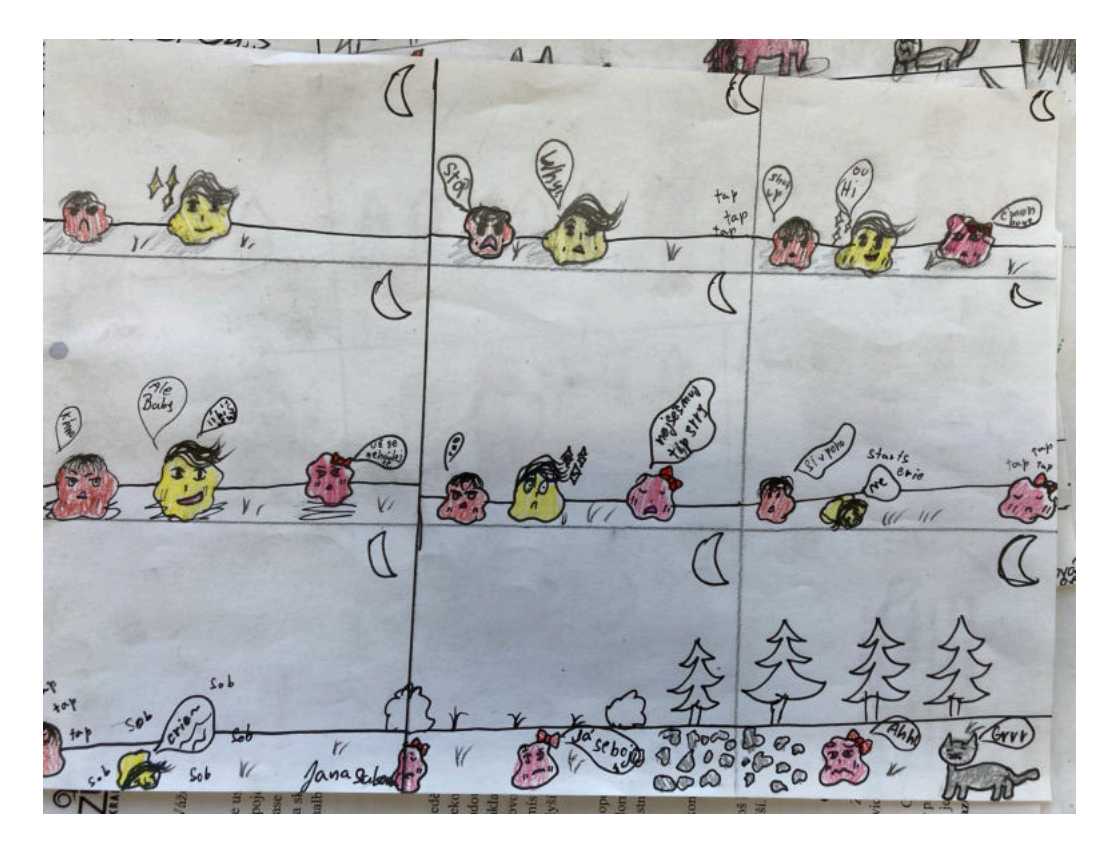

Obr. 28

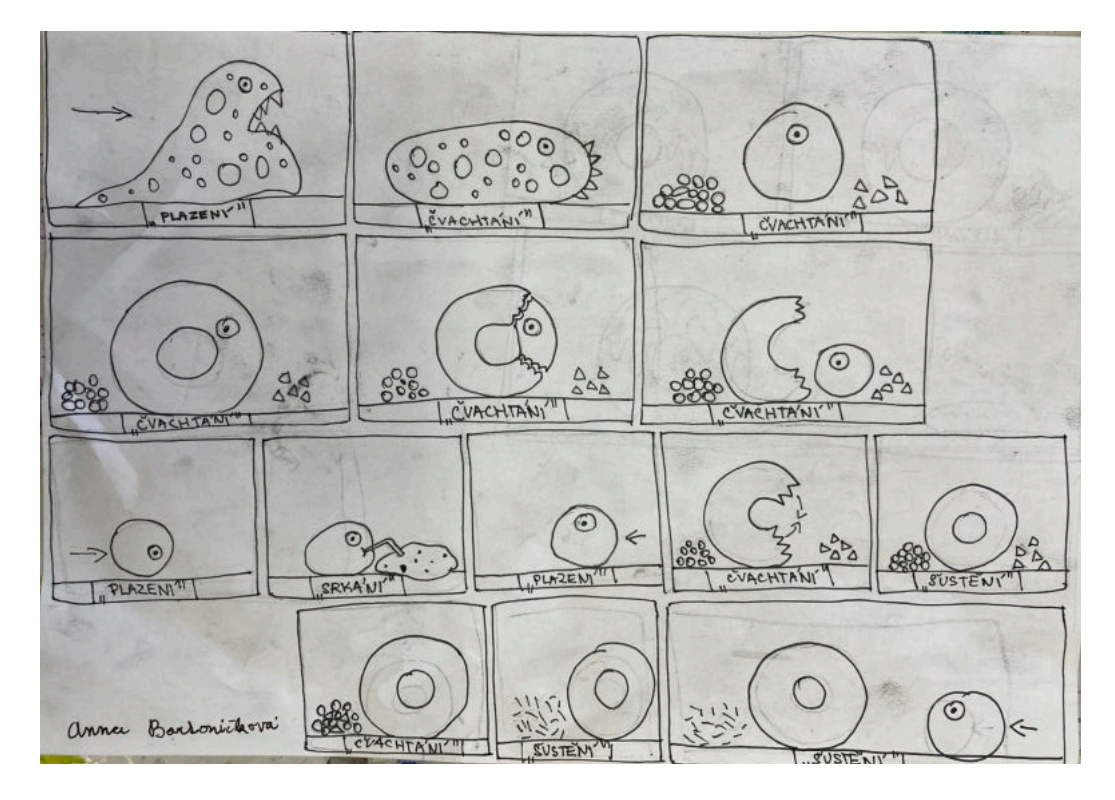

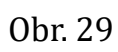

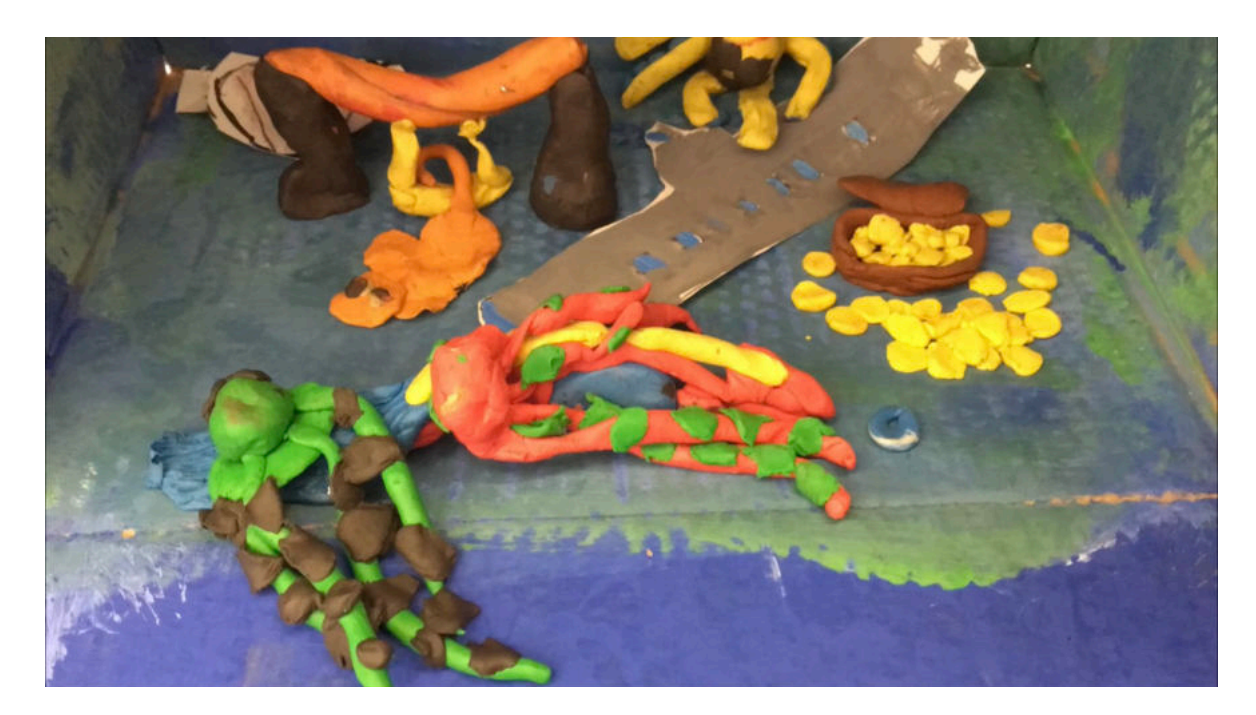

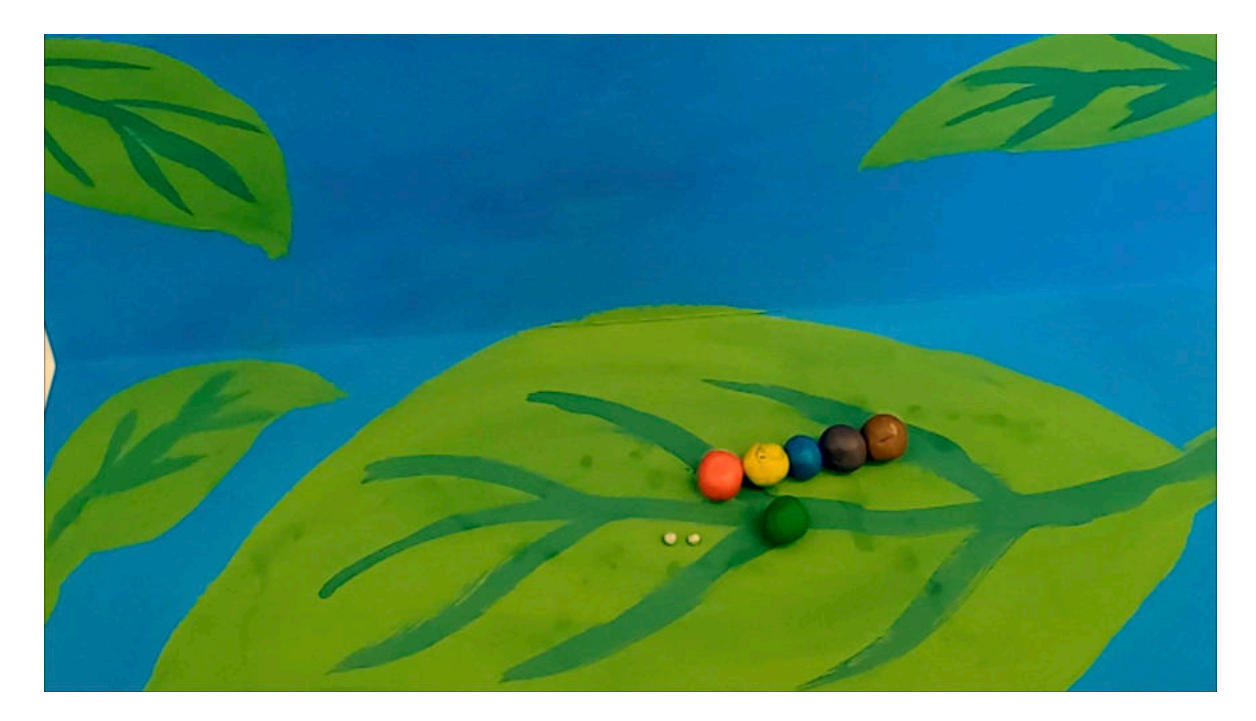

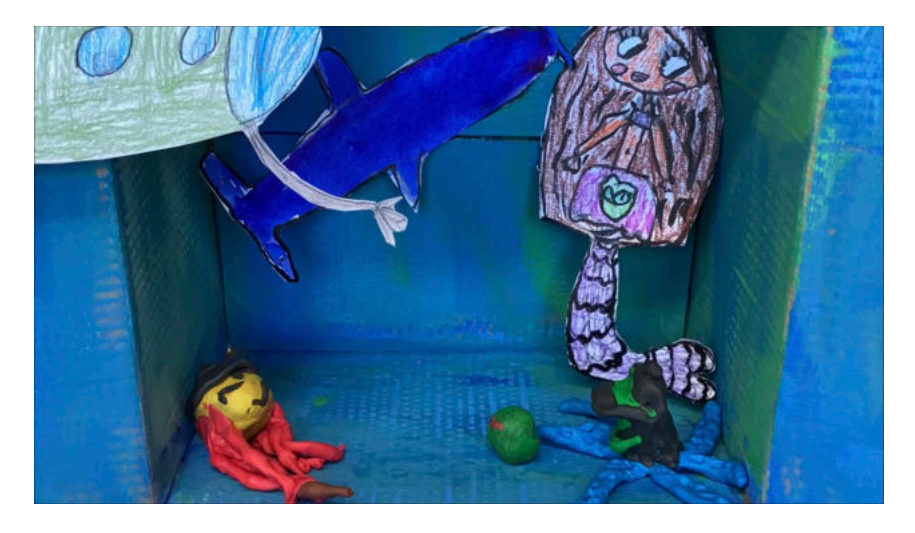

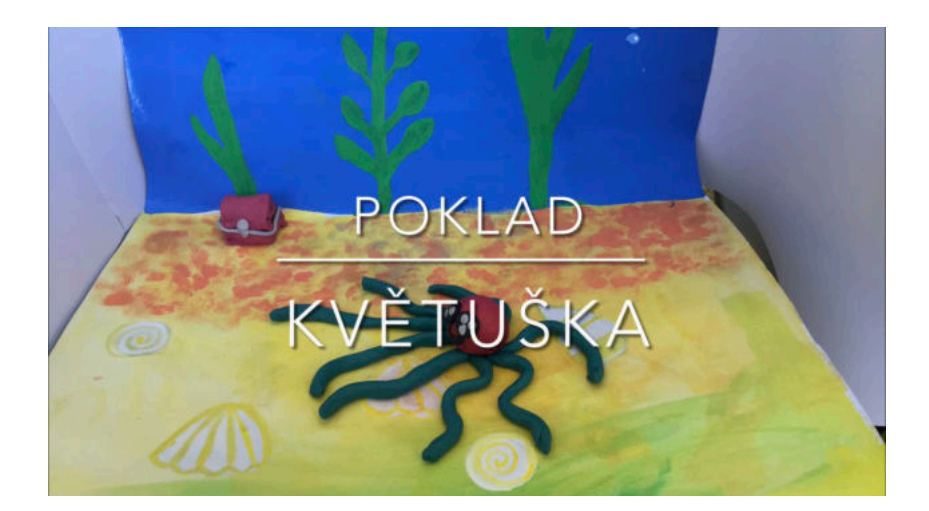

Obr. 33

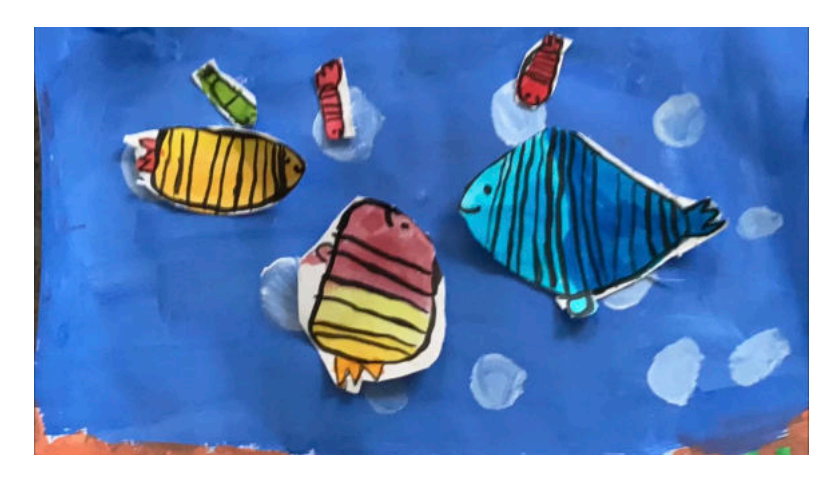

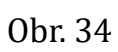

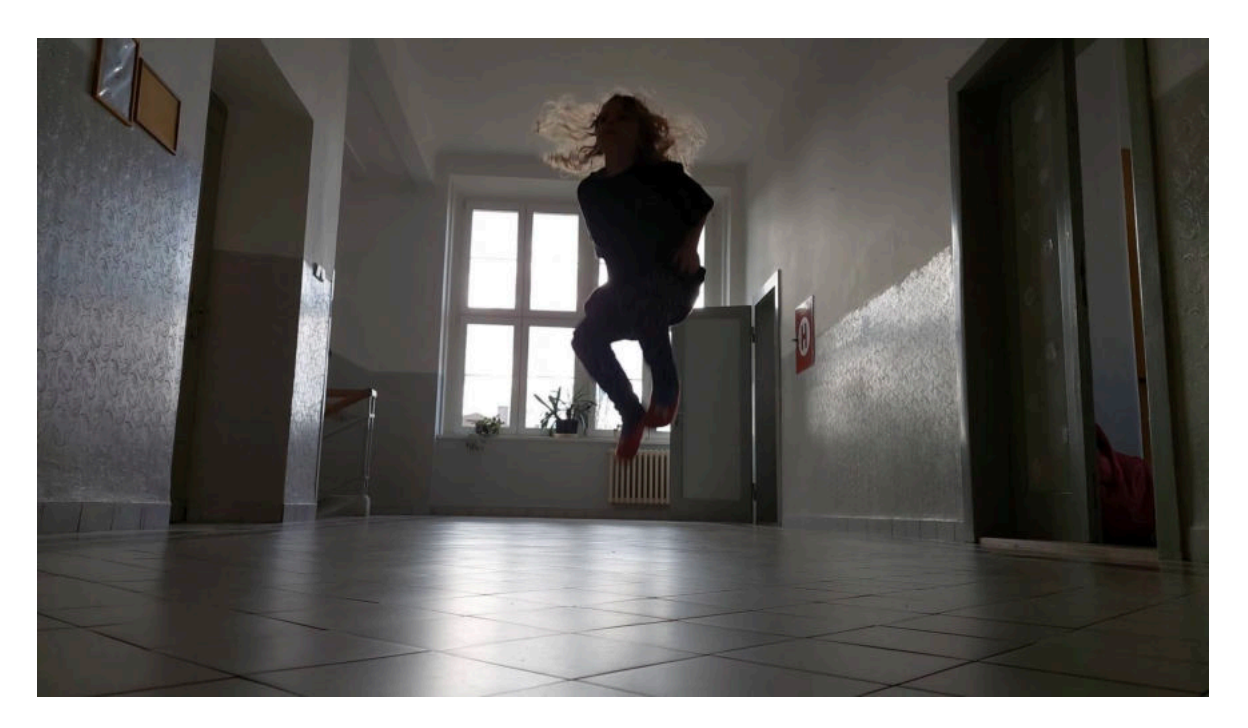

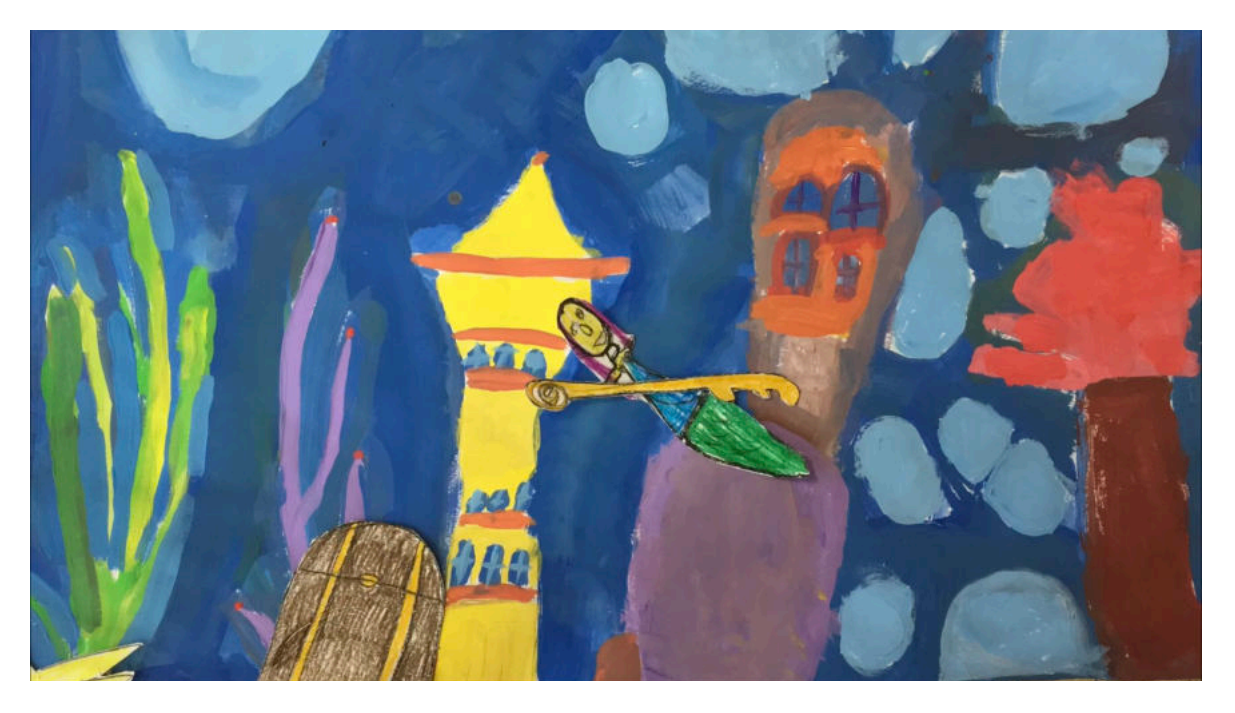